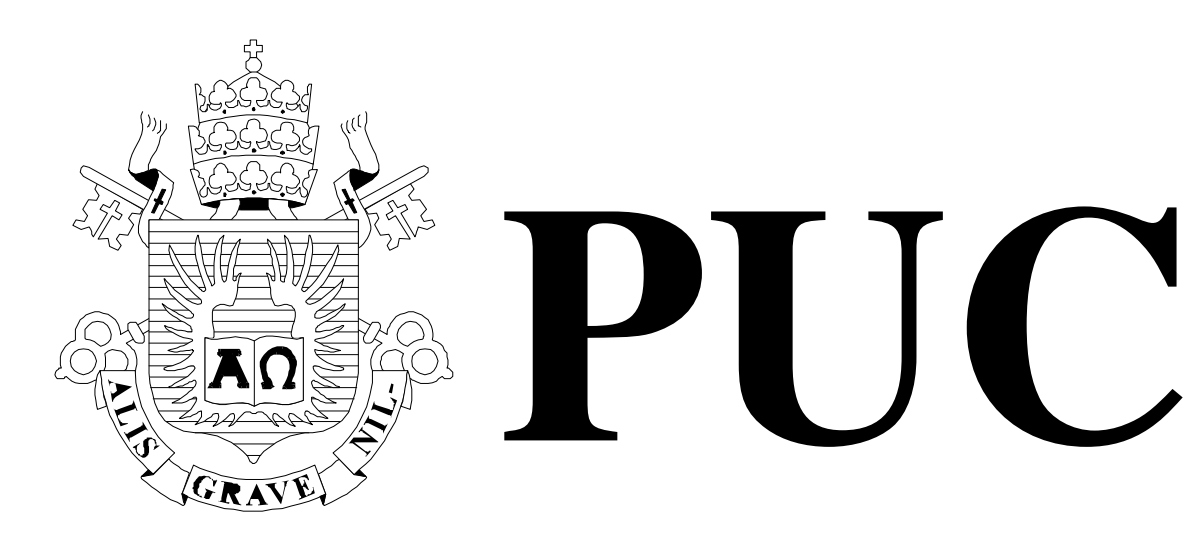

ISSN 0103-9741

Monografias em Ciência da Computação n° 24/09

# **Validação de Cenários**

**Fillipe Machado Pinto Napolitano Simone Diniz Junqueira Barbosa Julio Cesar Sampaio do Prado Leite** 

Departamento de Informática

**PONTIFÍCIA UNIVERSIDADE CATÓLICA DO RIO DE JANEIRO RUA MARQUÊS DE SÃO VICENTE, 225 - CEP 22451-900 RIO DE JANEIRO - BRASIL** 

Monografias em Ciência da Computação, No. 24/09 **ISSN: 0103-9741** Editor: Prof. Carlos José Pereira de Lucena Agosto, 2009 Agosto, 2009

# **Validação de Cenários**

Fillipe Machado Pinto Napolitano, Simone Diniz Junqueira Barbosa, Julio Cesar Sampaio do Prado Leite

fnapolitano@inf.puc-rio.br, simone@inf.puc-rio.br, www.inf.puc-rio.br/~julio

Abstract. Scenario is a description technique which has become more evident in many projects. For using natural language in the communication between requirements engineers and stakeholders, scenarios have contributed directly to the collaboration among all participants in the requirements definition process. The main contribution of this work is the elaboration of a simulation-based scenario validation strategy. This strategy makes use of interactive techniques, allowing for better adjustments in the elicited information by the requirements engineer.

Keywords: Scenarios, Requirements Elicitation, Validation, Simulation, Softgoals.

Resumo. Cenário é uma técnica de descrição que vem se tornando bastante evidente em diversos projetos. Por utilizar linguagem natural na comunicação entre engenheiros de requisitos e interessados, os cenários têm contribuído diretamente na colaboração entre todos os participantes do processo de definição de requisitos. Este trabalho tem como principal contribuição à elaboração de uma estratégia baseada em simulação para a validação de cenários. Essa estratégia faz uso de técnicas bastante interativas, promovendo assim um melhor ajuste no entendimento das informações elicitadas pelos engenheiros de requisitos.

Palavras-chave: Cenários, Elicitação de Requisitos, Validação, Simulação, Metas Flexíveis.

## **Responsável por publicações**:

Rosane Teles Lins Castilho Assessoria de Biblioteca, Documentação e Informação PUC-Rio Departamento de Informática Rua Marquês de São Vicente, 225 - Gávea 22451-900 Rio de Janeiro RJ Brasil Tel. +55 21 3527-1516 Fax: +55 21 3527-1530 E-mail: bib-di@inf.puc-rio.br Web site: http://bib-di.inf.puc-rio.br/techreports/

# **Sumário**

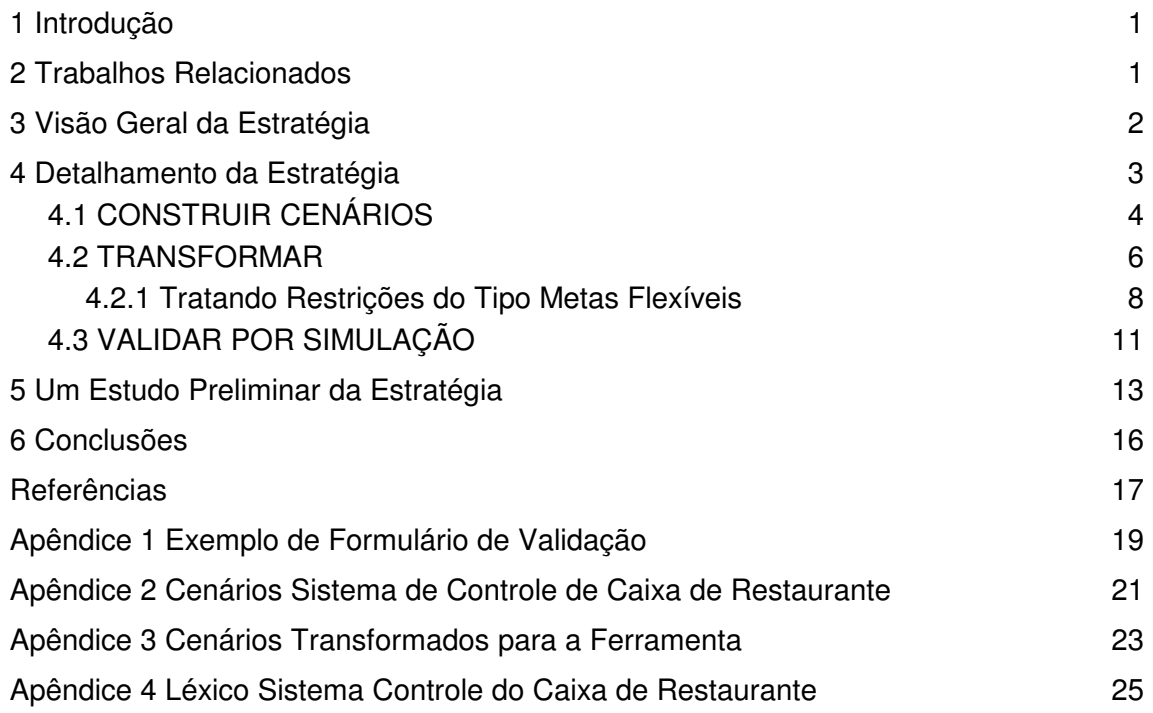

# **1 Introdução**

A necessidade de garantir um bom entendimento entre engenheiros de requisitos e interessados tem motivado pesquisadores no desenvolvimento de métodos e técnicas que permitam melhores resultados na colaboração entre todos os participantes no processo de definição de requisitos [1].

Cenário é uma técnica bem conhecida que ajuda no melhor entendimento dos requisitos de um sistema. São construídos de diversas formas na literatura, indo da forma narrativa até a de protótipos [14]. Neste trabalho, será utilizada a abordagem apresentada em [6], onde cenários descrevem situações que ocorrem no macrosistema e suas relações com o sistema, evoluem durante o processo de desenvolvimento, são naturalmente ligados ao léxico e são descritos em linguagem natural [4].

Diversas disciplinas vêm utilizando cenários atualmente como meio de melhor entender o domínio da aplicação, tornar mais eficiente a comunicação e o comprometimento com os interessados e melhorar a organização das informações envolvidas.

Este trabalho detalha uma estratégia baseada em simulação para validação de cenários. Tal fato está relacionado ao problema gerencial de qualidade dos cenários, ou seja, da confiabilidade das informações descritas nos mesmos. Espera-se que a estratégia detalhada aqui possa contribuir para o aumento de conhecimento em gerenciamento de cenários.

Essa monografia está dividida em seções, organizadas da seguinte forma: na seção 2 são descritos os trabalhos relacionados; na seção 3 é apresentada a visão geral da estratégia; na seção 4 a estratégia é detalhada; na seção 5 é apresentado um estudo preliminar da estratégia e, finalmente, na seção 6 são documentadas as considerações finais e os futuros desdobramentos da pesquisa proposta.

# **2 Trabalhos Relacionados**

O trabalho documentado nessa monografia foi influenciado por vários trabalhos relacionados à construção, verificação e validação de cenários. Alguns deles são apresentados a seguir:

Em [1] é apresentado um processo para construção de cenários. Este trabalho mostra algumas diferentes abordagens para construção de cenários e em seguida, apresenta seu próprio processo. O processo proposto é constituído por cinco atividades: Produzir, Descrever, Organizar, Verificar e Validar. Leite et al. afirma que a construção de cenários baseia-se inicialmente no léxico do domínio da aplicação, produzindo uma versão inicial de cenários. Esses cenários são melhorados usando outras fontes de informação e são organizados, visando obter um conjunto consistente, representando o domínio da aplicação. Durante ou após essas atividades, os cenários são verificados e validados, sendo detectadas assim, discrepâncias, erros e/ou omissões (DEO). É importante ressaltar que este trabalho cuida de importantes problemas relativos ao gerenciamento de cenários, com foco na organização dos mesmos.

Em [2], mostra-se como inspeções podem ajudar aos desenvolvedores de software a gerenciar melhor a produção de cenários. Usando as inspeções propostas por Fagnan [3] como principal paradigma, este trabalho propõe uma estratégia de inspeção baseada em detecção de defeitos por formulários. Partindo do princípio que a flexibilidade e simplicidade dos cenários permitem a existência de defeitos, como falta/erro de informação, ambiguidades, contradições e sobreposições, Leite et al. apresenta uma taxonomia de defeitos, dividindo os mesmos em 3 grupos: Discrepancies, Errors e Omissions (DEO). Em seguida, [2] mostra as atividades do processo de inspeção proposto (Planejar, Preparar, Encontrar e Retrabalhar) e como os formulários propostos para detecção de defeitos (intracenários e intercenários) são utilizados na melhoria da qualidade dos cenários construídos. Por fim, um outro critério de classificação é apresentado, atribuindo a cada defeito, também, um grau de severidade (Fundamental, Organizational ou Presentation).

Em [19] é apresentado um estudo de caso que examina a elicitação e validação de cenários durante o projeto de um sistema para máquinas de radioterapia. O sistema tem a finalidade de controlar, monitorar e prover uma interface de operação e serviços para os equipamentos. Neste estudo, os cenários foram introduzidos para permitir uma melhor interação dos interessados durante o processo de requisitos. Para a validação dos cenários produzidos, foi utilizado o método formal de inspeções de Fagnan [3]. Os resultados finais foram satisfatórios, porém alguns tópicos da pesquisa poderiam ser melhorados, como a compreensibilidade e estrutura do documento de cenários e a visão da interação entre os mesmos. Este fato levou os pesquisadores a adotar uma representação gráfica mais expressiva, como multimídia e diagramas de fluxo, em um software chamado Scenario Manager. Experiências iniciais mostraram grande potencial no emprego das técnicas supracitadas na compreensibilidade dos cenários, melhorando assim a qualidade da documentação de requisitos.

O trabalho [20] referencia dois difíceis problemas da engenharia de requisitos: previsibilidade e rastreabilidade. Haumer et al. trata esses problemas de maneira combinada, através de um framework arquitetural desenvolvido no projeto europeu CREWS (Cooperative Requirements Engineering with Scenarios). É apresentada também a metodologia, implementação e avaliação preliminar deste framework, chamado CREWS-EVE. O CREWS-EVE é um ambiente que integra multimídia, cenários e animação para a solução dos problemas propostos, em contrapartida a utilização de cenários baseados em texto, devido principalmente as suas limitações. Um estudo de caso mostrou que a integração das soluções para os problemas de previsibilidade e rastreabilidade aliadas ao ambiente CREWS-EVE proveu benefícios importantes que suavizaram as limitações encontradas na aplicação das técnicas separadamente.

# **3 Visão Geral da Estratégia**

-

A estratégia proposta tem por objetivo ajudar ao engenheiro de requisitos a validar os cenários junto aos interessados, utilizando para isso, técnicas interativas para ajustar seu modelo proposto do domínio do problema e corrigir falhas apontadas pelos interessados durante o processo de validação. Essas técnicas interativas envolvem simulação [7],[8],[9], formulários [1],[10] e registro de impressões em vídeo durante a realização da simulação [10]. O modelo SADT1 [5] a seguir descreve a visão geral da estratégia.

<sup>1</sup> Notação do SADT: caixas representam atividades, setas a esquerda representam as entradas das atividades, setas a direita as saídas, setas acima representam mecanismos e setas abaixo representam controles.

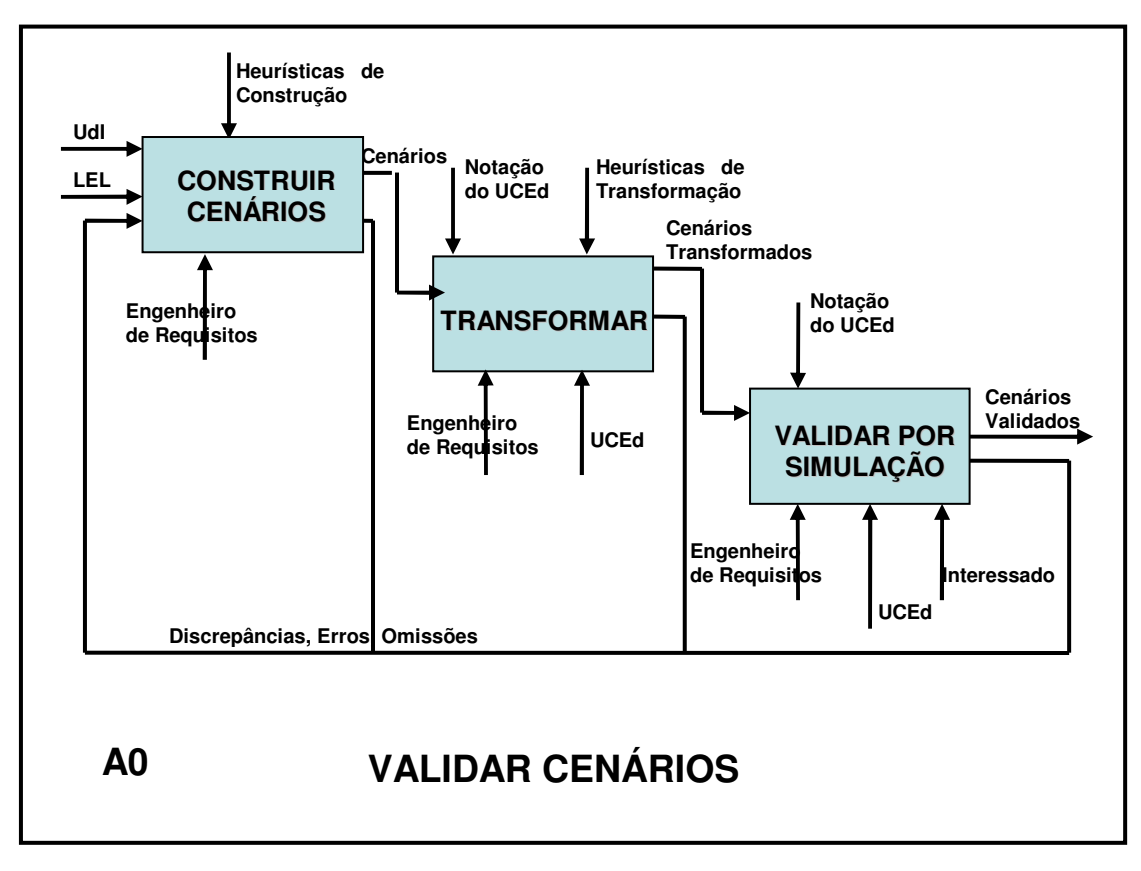

**Figura 1: SADT da Estratégia de Validação de Cenários.** 

O modelo mencionado apresenta as seguintes atividades:

- 1. CONSTRUIR CENÁRIOS
- 2. TRANSFORMAR
- 3. VALIDAR POR SIMULAÇÃO

A estratégia se inicia com a construção dos cenários. Essa construção de cenários segue o processo apresentado por Leite et al. em [1]. Apesar de existir outros processos de construção, optou-se pelo primeiro pelo fato de sua abordagem (middle-out) ser diferente de outras abordagens existentes (top-down e bottom-up). Tal abordagem é resultado de quatro anos de experiências construindo e analisando cenários [1].

Uma vez construídos os cenários, torna-se necessário transformá-los para que estes possam servir como entrada para a ferramenta de simulação. Este trabalho usa especificamente a ferramenta UCEd [7],[8], [18].

Em seguida, os cenários serão simulados na ferramenta para que o interessado possa validá-los junto ao engenheiro de requisitos. Nesta parte será colhido o *feedback* fornecido pelo interessado e serão ajustadas possíveis discrepâncias, erros e/ou omissões nos cenários construídos.

## **4 Detalhamento da Estratégia**

Nas seções a seguir, são detalhadas as atividades presentes na estratégia representada no modelo SADT da figura 1.

## **4.1 CONSTRUIR CENÁRIOS**

Como mencionado anteriormente, cenários descrevem situações que ocorrem no Universo de Informações (UdI)2. O modelo de cenário adotado neste trabalho é uma estrutura composta pelas entidades: título, objetivo, contexto, recursos, atores, episódios, exceções e restrições. A figura a seguir exibe um modelo para descrição de cenários baseada em linguagem natural [1][6]:

```
Scenario: description of a situation in the application domain.
Syntax: Title + Goal + Context + {Resources}_1^N + {Actors}_1^N + {Episodes}_2^N + {Exceptions}
Title: identification of the scenario. In the case of a sub-scenario, the title is the same as the episode sentence
(see below in the Episode definition), without the constraints.
Syntax: Phrase | ([Actor | Resource] + Verb + Predicate)
Goal: aim to be reached in the application domain. The scenario describes the achievement of the goal.
Syntax: [Actor | Resource] + Verb + Predicate
Context: composed by at least one of the following sub-components:
Geographical Location: physical set of the scenario.
Temporal Location: time specification for the scenario development.
Precondition: initial state of the scenario.
Syntax: {Geographical Location} + {Temporal Location} + {Precondition}
where Geographical Location is:
         Phrase + {Constraint}
where Temporal Location is:
         Phrase + {fConstraint}where Precondition is:
         [Subject | Actor | Resource] + Verb + Predicate + {Constraint}
Resources: relevant physical elements or information that must be available in the scenario.
Syntax: Name + {Constraint}
Actors: persons, devices or organization structures that have a role in the scenario.
Syntax: Name
Episodes: set of actions that details the scenario and provides its behavior. An episode can also be described
as a scenario.
Syntax (using partial BNF):
<episodes> ::= <group series> | <episode series>
<group series> ::= <group> <group> | <non-sequential group> | <group series> <group>
<group> ::= <sequential group> | < non-sequential group>
<sequential group> ::= <br/> <br/>basic sentence> | <sequential group> <br/>basic sentence>
\lenon-sequential group\ge::= #\leepisode series\ge#
<episode series> ::= <br/>basic sentence> <br/>basic sentence> |
               <episode series> <br/>basic sentence>
<br/>basic sentence> ::= <simple sentence> | <conditional sentence> | <<br/>optional sentence>
<simple sentence> ::= <episode sentence> CR
<conditional sentence> ::= IF <condition> THEN <episode sentence> CR
<optional sentence> ::= [ <episode sentence> ] CR
where <episode sentence> is described:
        (([Actor | Resource] + Verb + Predicate) | ([Actor | Resource] + [Verb] + Title)) + {Constraint}
Exceptions: usually reflect the lack or malfunction of a necessary resource. An exception hinders the
achievement of the scenario goal. The treatment of the exception may be expressed through another scenario.
Syntax: Cause [(Solution)]
where Cause is:
         Phrase | ([Subject | Actor | Resource] + Verb + Predicate)
where Solution is:
         Title
Constraint: a scope or quality requirement referring to a given entity. It is an attribute of Resources, basic
Episodes or sub-components of Context.
Syntax: ([Subject | Actor | Resource] + Must [Not] + Verb + Predicate) | Phrase
```
+ significa composição,  $\{x\}$  significa zero ou mais ocorrências de x, () é usado para agrupamento,| é usado como OU e [x] denota que x é opcional. **Figura 2: Modelo de Cenário. Retirado de [1].** 

-

<sup>2</sup> O Universo de Informações (ou Universo de Discurso - UofD) inclui todas as fontes de informação e todas as pessoas relacionadas ao software.

Um cenário deve satisfazer um objetivo que é alcançado através de seus episódios. Episódios representam o curso principal da ação, podendo também incluir variações ou alternativas. Durante a execução dos episódios pode ocorrer uma exceção, sinalizando um obstáculo para o alcance do objetivo. A entidade restrição é usada para caracterizar requisitos não funcionais (RNFs)<sup>3</sup> aplicados ao contexto, recursos e episódios.

A idéia geral do processo de construção de cenários, detalhada em [1], baseia a descrição dos cenários no vocabulário do Universo de Informação. O processo de construção se inicia com o léxico do domínio da aplicação. Os cenários são posteriormente aperfeiçoados usando-se outras fontes de informação e organizados de maneira a se obter um conjunto consistente de cenários. A figura a seguir, retirada de [2], exibe o modelo SADT da estratégia de construção de cenários, proposta por [1].

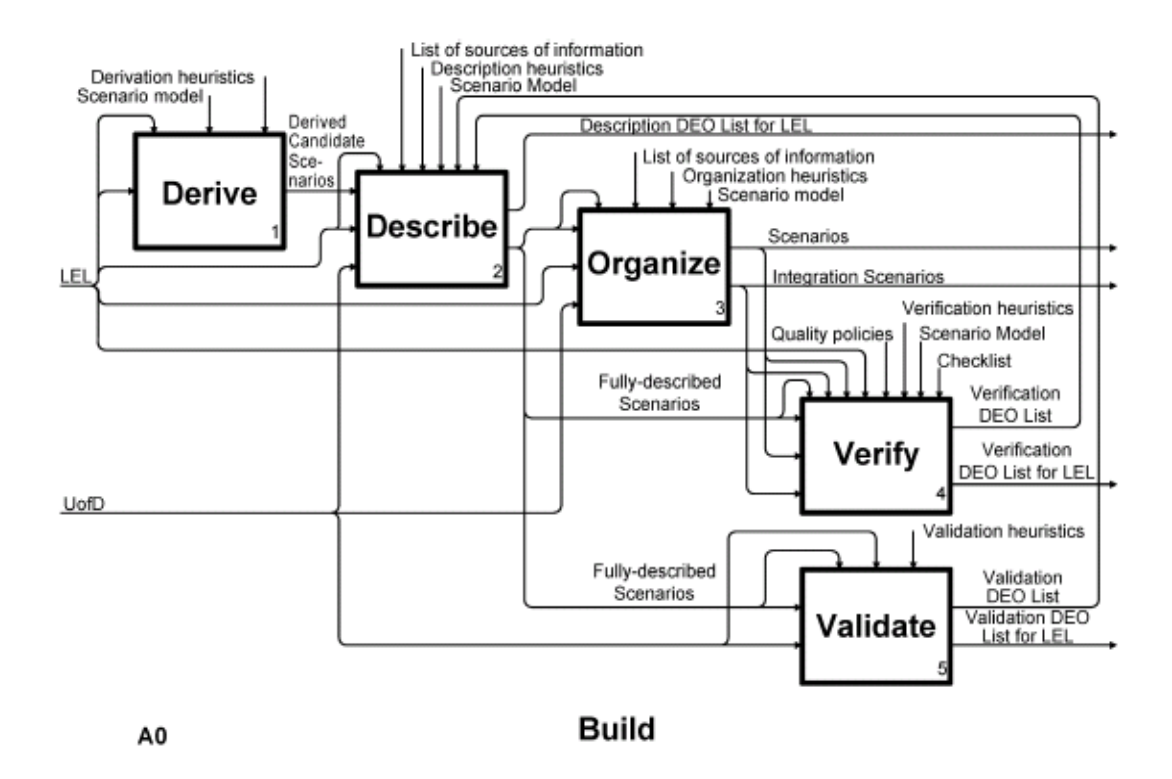

**Figura 3: SADT do Processo de Construção de Cenários. Retirado de [2].** 

As atividades presentes no SADT são descritas abaixo:

- 1. A atividade Derive irá produzir cenários candidatos a partir do léxico, aplicando heurísticas de produção. Tem por objetivo identificar os atores do UdI, identificar cenários candidatos e criar os cenários baseado-se no LEL.
- 2. A atividade Describe refina e complementa os cenários produzidos na etapa anterior, adicionado aos mesmos novas informações provenientes do Universo de

<sup>3</sup> Este trabalho refere-se a requisitos não funcionais como metas flexíveis (Softgoals) [11-14], [16].

Informações, do processo prévio de elicitação do LEL e do próprio léxico [1]. Durante esta atividade, pode ocorrer a descoberta de novos cenários.

- 3. A atividade Organize é responsável por reorganizar cenários, definindo relações entre eles e dispondo-os em grupos [1]. Durante a reorganização, ocorrem composições e decomposições de maneira a melhorar a compreensão e o gerenciamento dos cenários [2]. Um cenário é dividido quando ele contém mais de uma situação. Dois ou mais cenários são fundidos quando uma única situação se apresenta artificialmente separada. Em [1] também são identificadas relações na integração de cenários: hierarchical,overlap, order e exception.
- 4. A atividade Verify é responsável por ajudar na detecção de defeitos (DEOs) dos cenários, tornando-os mais consistentes [1],[2]. Isso é feito através de dois diferentes processos de verificação (intra-verify e inter-verify) e uma atividade de avaliação (evaluate). A atividade intra-verify permite uma revisão sistematizada dos cenários individualmente, enquanto a atividade inter-verify leva em consideração o conjunto de cenários como um todo. Na atividade evaluate têm-se a indicação da aceitação dos cenários ou uma nova verificação.
- 5. A atividade de Validate ajuda a confirmar as informações elicitadas e a detectar defeitos, além disso, pode ocorrer a elicitação de novas informações.

Neste trabalho, a validação será feita junto aos interessados através de simulação, onde os mesmos terão a oportunidade de interagir e discutir as informações elicitadas.

## **4.2 TRANSFORMAR**

Com os cenários construídos em mãos, o engenheiro de requisitos deve transformá-los para que eles possam servir de entrada para a ferramenta UCEd.

 O Use Case Editor (UCEd) [7], [8], [18] é uma ferramenta que permite a construção e edição de casos de uso, a geração de seus respectivos diagramas de estados e a simulação dos mesmos, provendo um suporte automatizado para o engenheiro de requisitos. O UCEd foi escolhido para este trabalho por possuir características importantes e únicas comparado a maioria das ferramentas de modelagem de requisitos, além de ser um software livre. Os cenários detalhados na ferramenta podem ser vistos no Apêndice 3.

Porém, como a ferramenta não possui todos os campos presentes no modelo de cenários em [1] e [2], tornou-se necessário elaborar algumas heurísticas de transformação para que nenhum conteúdo do cenário fosse perdido durante a simulação. A seguir, apresentam-se as heurísticas por cada elemento do cenário:

- Título: presente no modelo e na ferramenta. Mapeamento feito de forma direta.
- Objetivo: presente no modelo e na ferramenta. Mapeamento feito de forma direta.
- Contexto: o contexto é composto por: Localização Geográfica, Localização Temporal e Precondição. Tanto Localização Geográfica quanto Localização Temporal não estão presentes explicitamente no programa. Deve-se criar no Domain Model um Concept Localização Geográfica e um Concept Localização

temporal, e adicionar em seus Possible Values o valor desejado. Por exemplo, um Possible Value para Localização Geográfica pode ser Restaurante [11]. Como sugestão, o engenheiro de requisitos pode explicitar as Localizações Geográficas e Temporais no campo *Description*, para que os mesmos fiquem textualmente destacados no programa.

- Precondição: está presente no modelo e na ferramenta, sendo seu mapeamento feito de forma direta. Além disso, deve-se inserir também a Localização Geográfica e Temporal, após declará-las como Concepts, de forma a mantê-las inseridas no programa. Um exemplo seria a precondição do cenário "Atendimento da Mesa" [11]: Mesa is aberta AND Localização Geográfica is Restaurante AND Localização Temporal is durante o atendimento da mesa.
- Recursos: não estão presentes explicitamente na ferramenta. Quando o símbolo de um recurso aparecer nos episódios, possuir estado e/ou restrições, o mesmo deve ser tratado como um Concept, sendo declarado no Domain Model, bem como devem estar presentes seus estados e/ou restrições. Por exemplo, o recurso Mesa foi declarado como um Concept e seus estados, aberta e fechada, como sendo seus Possible Values.
- Atores: a ferramenta possui para a declaração dos atores, os campos Primary Actor e Participants. No primeiro campo, insere-se o ator responsável por iniciar o cenário e que deseja ter seu objetivo alcançado. Os demais atores são inseridos no segundo campo.
- Episódios: a ferramenta possui o campo Steps, onde os episódios devem ser inseridos. É importante ressaltar que a ferramenta suporta todos os tipos de sentenças (sequencial, não sequencial, condicional e optativa).
- Exceções: este campo não está explicitamente presente no programa. Neste caso, as exceções são tratadas como passos alternativos (Alternatives), dentro do programa. O engenheiro de requisitos fica responsável por escolher na ferramenta em qual episódio será inserido o(s) passo(s) alternativo(s).
- Restrições: este campo não está presente explicitamente no programa. Neste caso, serão dados tratamentos diferentes a dois grupos distintos de restrições: restrições comuns e restrições do tipo softgoals (metas flexíveis) [11],[12],[13]. As restrições comuns são tratadas como passos alternativos, cabendo ao engenheiro de requisitos inseri-las no episódio mais adequado. As restrições do tipo meta flexíveis são mais complexas, necessitado de um tratamento adequado para sua inserção nos cenários do programa. As restrições do tipo metas flexíveis serão tratadas detalhadamente na próxima seção.

Cabe ressaltar que existem campos na interface do programa que não pertencem aos elementos de um cenário: System Under Design, Primary Actor, Participants, Invariant, Success Post Condition e Follow Use Cases. Os campos Primary Actor e Participants já foram tratados anteriormente. System Under Design pode ser preenchido sem problemas, caso seja conveniente. Invariant é uma condição que deve ser mantida através do cenário. Seu preenchimento fica a cargo do engenheiro de requisitos, caso seja necessário, assim como Success Post Condition. O campo de extrema importância a ser preenchido é o Follow Use Cases, utilizado na ferramenta para ligar os cenários na sequência em que eles ocorrem.

### **4.2.1 Tratando Restrições do Tipo Metas Flexíveis**

Visando a inserção de restrições do tipo metas flexíveis, este trabalho utilizou como base a tese de Cysneiros [14].

O surgimento de metas flexíveis ocorre de maneira natural, durante o levantamento do léxico estendido da linguagem (LEL). Muitas delas ficam em grande destaque em determinados domínios, sendo captados de maneira simples.

Em seguida, devem-se varrer todas as entradas definidas no LEL e comparar cada entrada com alguma base de conhecimento de metas flexíveis, por exemplo [15] e [16]. Ao identificar uma meta flexível relacionada com o símbolo, deve-se inserir essa meta flexível na noção do símbolo, e avaliar os impactos da mesma no símbolo, ou seja, as formas de garantir essa meta flexível, o que poderá gerar novas noções e/ou impactos neste símbolo.

Uma vez que se tem as metas flexíveis expressas no LEL, deve-se agora representálas de uma forma mais organizada e propícia para lidar com elas. Para isso, será utilizado o grafo de NFRs, proposto por Chung [17], seguindo a seguinte sistematização:

- 1. Percorrer cada símbolo de LEL verificando quais possuem metas flexíveis.
- 2. Definir a raiz do RNF como sendo a meta flexível e o tópico como sendo o símbolo do LEL.
- 3. Decompor a meta em submetas, por tipo ou por tópicos [16].
- 4. Continuar as decomposições até que se possa visualizar o que é necessário para a operacionalização da meta-flexível.

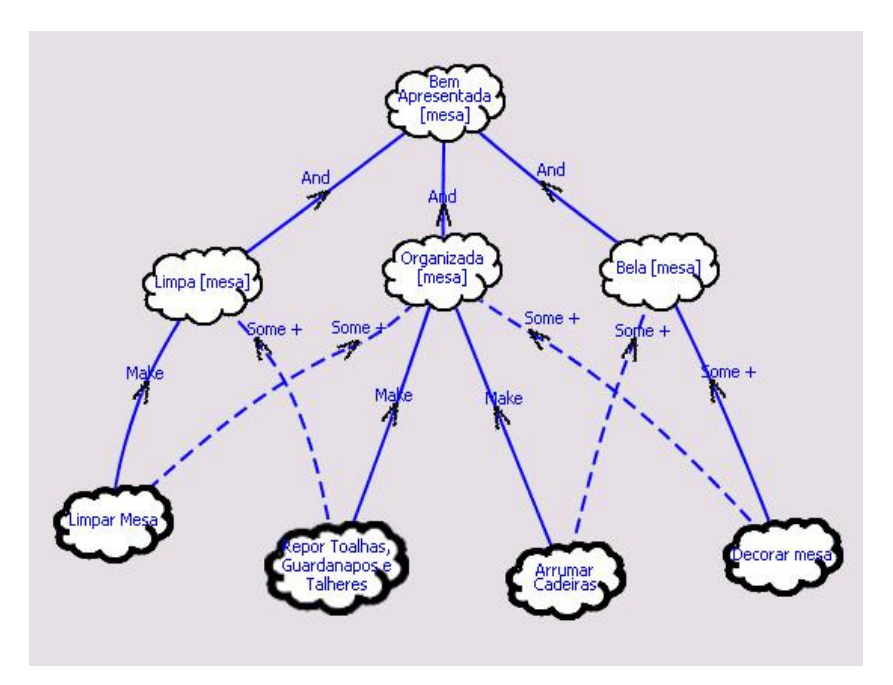

**Figura 4: Exemplo de Grafo NFR.** 

Com as metas flexíveis representadas em seus grafos NFRs, o engenheiro de requisitos deve voltar a sua atenção para a solução de conflitos. Ao se visualizar os grafos de maneira relativamente próxima, pode-se verificar interdependências positivas ou negativas e assim resolver problemas de conflitos que venham a ocorrer.

Para que o engenheiro de requisitos não dependa que a organização dos grafos favoreça a identificação de interdependências, [14] propõe as seguintes heurísticas:

- 1. Comparar todos os grafos de um mesmo tipo. Exemplo: comparar todos os grafos relativos a meta flexível Performance.
- 2. Comparar grafos de tipos possivelmente conflitantes. Exemplo: grafos que envolvam Segurança e Desempenho.
- 3. Comparar os grafos por pares, de forma a comparar um dado grafo com todos os outros, sem repetir as comparações feitas anteriormente.

A figura seguinte [14] mostra um exemplo de metas flexíveis conflitantes. O engenheiro de requisitos deve procurar determinar que desenhos alternativos são possíveis para contornar o conflito ou se uma meta flexível será satisfeita em detrimento das outras.

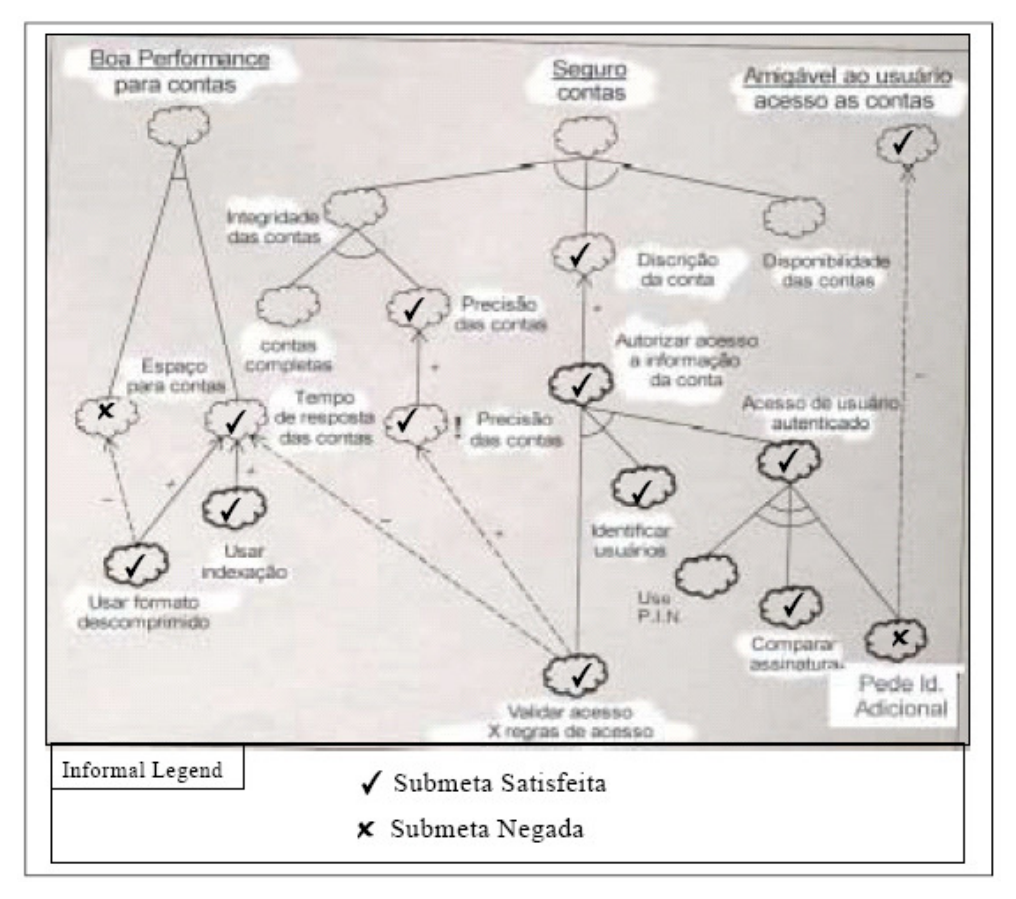

**Figura 5: Exemplo de Metas Flexíveis Conflitantes. Retirada de [14].** 

O próximo passo é integrar as metas flexíveis operacionalizadas aos cenários. Uma vez escolhido o cenário, deve-se verificar que símbolos do LEL aparecem no título deste cenário. Para cada símbolo, deve-se verificar se no conjunto de grafos NFRs existe algum onde o símbolo aparece. Se existir, o engenheiro de requisitos deve avaliar cada uma das operacionalizações para ver se elas se aplicam ao cenário analisado. Caso se apliquem, deve-se verificar o cenário para se certificar da existência de episódios que garantam a satisfação dessas operacionalizações.

Se os episódios existentes não forem suficientes para garantir a satisfação da meta flexível, o engenheiro de requisitos deve incluir 1 (um) ou mais episódios de forma a satisfazer esta meta flexível. Ao término das inclusões necessárias, deve-se analisar a ocorrência de alguns conflitos que possam vir a ocorrer. Caso um conflito venha a ocorrer, o engenheiro de requisitos deve retornar ao grafo NFR para verificar o quanto prejudicial seria a não satisfação desta meta flexível, e avaliar junto ao interessado possibilidades para contornar o conflito.

Ao inserir novos episódios nos cenários do programa UCEd, é imperativo que o engenheiro de requisitos coloque após o episódio inserido a seguinte expressão: //Nome\_da\_Meta\_Flexível [Símbolo]. Essa informação é importante para que a rastreabilidade no modelo seja mantida. As duas barras no início da expressão são para que o programa considere a mesma como um comentário dentro do cenário, evitando a influência do texto na compilação deste cenário.

A seguir serão exibidos exemplos de um cenário com metas flexíveis em separado e posteriormente, com suas respectivas operacionalizações inseridas nos episódios na ferramenta.

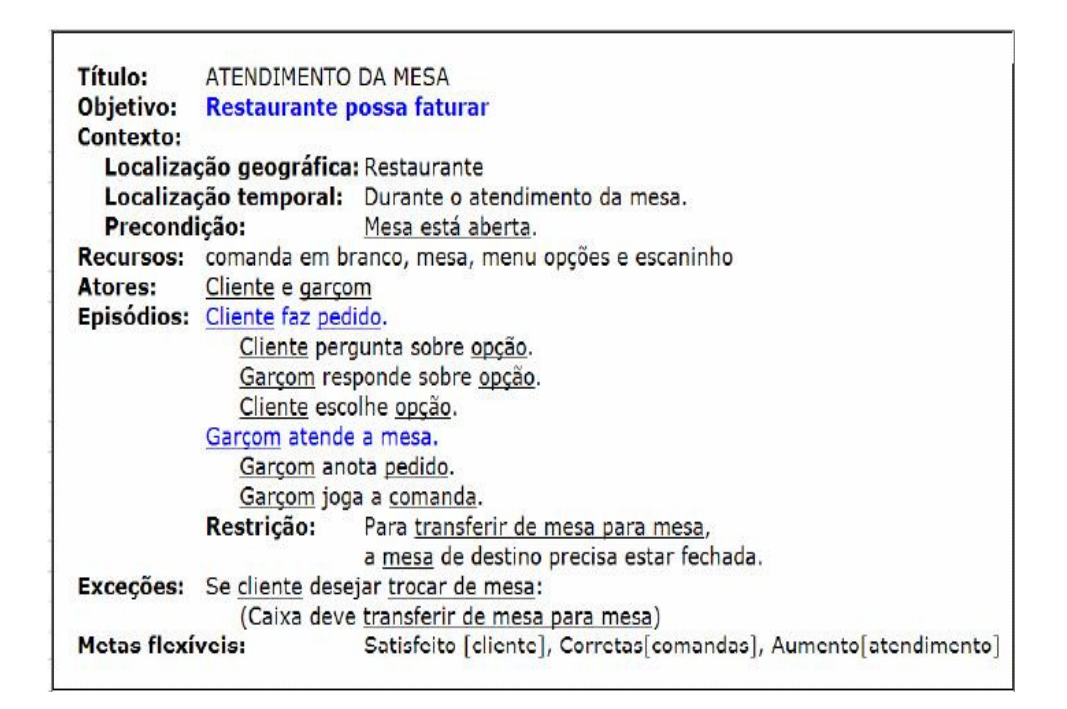

**Figura 6: Cenário Original com Metas Flexíveis Identificadas em Separado. Retirado de [11].** 

| Title: Atendimento da Mesa                                                                                                    |   |
|----------------------------------------------------------------------------------------------------|---|
| Description: Este cenario ocorre durante o atendimento da mesa do cliente                                                           |   |
| LOCALIZACAO GEOGRAFICA: Restaurante                                                                                                 |   |
| LOCALIZACAO TEMPORAL: Durante o atendimento da mesa                                                                                 |   |
| <b>System Under Design:</b> Controle de Caixa do Restaurante                                                                        |   |
| Primary Actor: Cliente                                                                                                    |   |
| Participants: Garcom                                                                                                    |   |
| Goal: Restaurante possa faturar                                                                                                    |   |
| <b>Follows Use Cases:</b>                                                                                                    |   |
| Invariant:                                                                                                    |   |
| Precondition: Mesa is aberta AND Localizacao Geografica is Restaurante AND<br>Localizacao Temporal is durante o atendimento da mesa | ≣ |
| <b>STEPS</b>                                                                                                    |   |
| 1. Cliente faz pedido                                                                                                    |   |
| 2. Cliente pergunta sobre opcao                                                                                                    |   |
| 3.Garcom responde sobre opcao                                                                                                    |   |
| 4. Cliente escolhe opcao                                                                                                    |   |
| 5.Garcom atende a mesa                                                                                                    |   |
| 6.Garcom anota pedido corretamente // Corretas [comandas]                                                                           |   |
| 7.Garcom joga a comanda                                                                                                    |   |
| 8. Caixa coloca comanda na divisao correta do escaninho // Corretas [comandas]                                                      |   |
| <b>ALTERNATIVES</b>                                                                                                    |   |
| <b>1.a.</b> Cliente deseja trocar de mesa AND Mesa destino is fechada /* RESTRICAO */                                               |   |
| 1.a.1. Cliente troca de mesa                                                                                                    |   |
| 1.a.2.Caixa transfere de mesa para mesa // EXCECAO                                                                                  |   |
| 1.a.3. Goto Step 1.                                                                                                    |   |
|                                                                                                    |   |

**Figura 7: Operacionalizações Inseridas nos Cenários na Ferramenta UCEd.** 

É valido observar alguns detalhes importantes na figura 5. Como mencionado anteriormente, após inserir novos episódios, é necessário inserir o comentário com a meta flexível que originou o novo episódio, mantendo assim a rastreabilidade do modelo. Esse recurso também é de grande valia para manter a rastreabilidade para exceções e restrições comuns.

Ao término desses passos, o cenário está totalmente adaptado à ferramenta, podendo assim ser simulado e consequentemente validado pelos interessados.

### **4.3 VALIDAR POR SIMULAÇÃO**

Nesta etapa ocorre a formalização da validação dos requisitos elicitados. O engenheiro de requisitos deverá preparar a ferramenta para a simulação dos episódios com o interessado.

O ambiente que ocorrerá essa simulação é um ambiente controlado, com registro em áudio dos comentários do próprio interessado e gravação também da tela em que a validação estiver ocorrendo, tudo previamente autorizado por um Termo de Consentimento. Além disso, o engenheiro de requisitos deve estar ao lado do interessado, para coletar dados adicionais e auxiliá-lo na utilização da ferramenta. A figura a seguir mostra um exemplo de janela de simulação do programa UCEd.

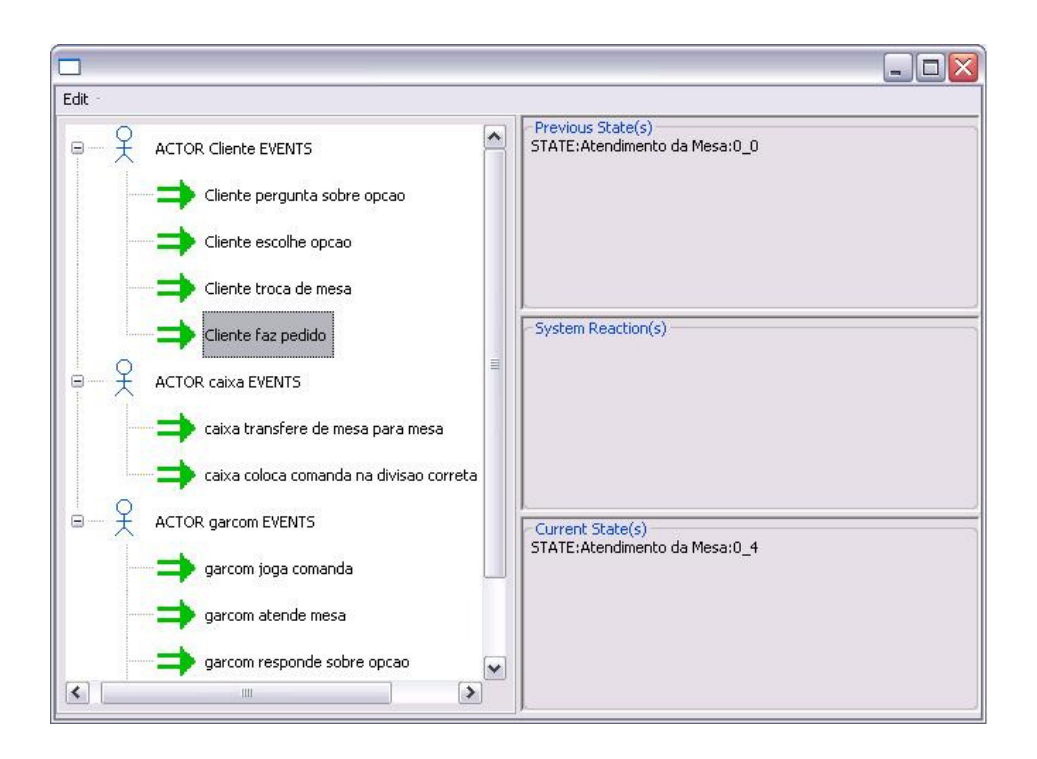

**Figura 7: Simulação do Cenário Atendimento da Mesa.**

A validação realizada estará concentrada nos seguintes tópicos:

- 1. Léxico
- 2. Ordem dos Episódios
- 3. Completude e Corretude dos Episódios

No caso do léxico, é importante o engenheiro de requisitos observar o surgimento de algum símbolo novo (podendo ser sinônimo ou não), ou se algum símbolo existente teve seu significado alterado.

A ordem inicial dos episódios pode ser alterada pelo interessado. Esse fato pode ser observado pelo engenheiro de requisitos durante a seleção de episódios na ferramenta. Caso seja selecionado um episódio fora da sequência inicial, a ferramenta exibe uma janela chamando a atenção do fato (figura 9), e o engenheiro de requisitos deve se certificar junto ao interessado se ele deseja propositalmente trocar a ordem do episódio selecionado ou não. Cabe considerar que a mera troca de ordem dos episódios não causa impacto direto no léxico.

A completude e corretude dos episódios serão observadas pelo engenheiro de requisitos durante a simulação ou após uma minuciosa análise dos registros de vídeo (do interessado e da tela de simulação), de forma a evitar ao máximo a perda de informações. Ao analisar completude e corretude dos episódios, o engenheiro de requisitos deve ficar atento a 3 (três) casos que podem ocorrer: a criação de novos episódios, a eliminação de episódios e a união de episódios. Em todos esses casos podem ocorrer impactos no léxico do domínio da aplicação.

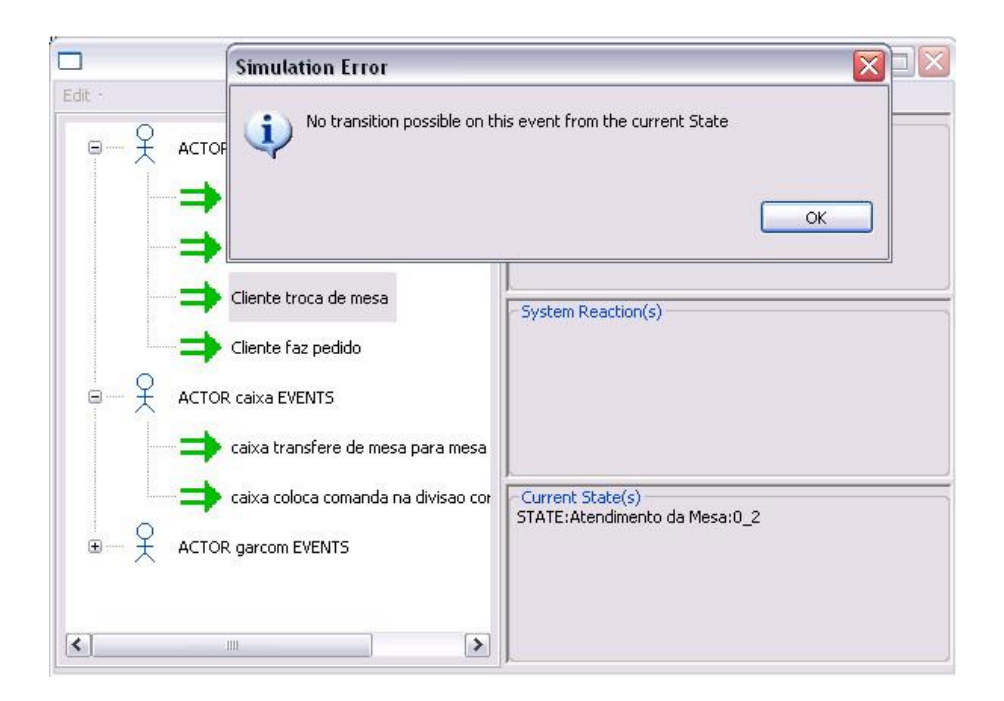

**Figura 8: Escolha de um Episódio Diferente da Ordem Inicial.** 

Ao término da simulação, o engenheiro de requisitos deverá analisar todo o material procurando discrepâncias, erros e/ou omissões, conforme o foco mostrado anteriormente. Erros e omissões são detectados principalmente durante a simulação com o interessado. Discrepâncias são encontradas principalmente na análise posterior do material. Pode ocorrer também o surgimento de novos cenários.

As alterações encontradas no modelo inicial devem ser feitas pelo engenheiro de requisitos nos cenários construídos e uma nova simulação deve ser realizada, visando o refinamento dos modelos.

No final desta etapa, pode-se confirmar se as situações pertencentes ao Universo de Informação foram relatadas adequadamente nos cenários construídos.

# **5 Um Estudo Preliminar da Estratégia**

Para validar a estratégia proposta foi realizado um estudo preliminar no laboratório do Semiotic Engineering Research Group – SERG, na PUC-Rio. Para tal, foi escolhido um projeto de um sistema de Controle de Caixa de Restaurante [11] e quatro voluntários com conhecimento do domínio fazendo o papel de interessados.

 O sistema de Controle de Caixa de Restaurante foi descrito utilizando 4 cenários (Apêndice 2): Liberação da Mesa, Atendimento da Mesa, Fechamento da Conta e Rateio dos 10%.

 O objetivo do estudo era comprovar a eficácia e eficiência da estratégia. Sendo assim, dividiu-se o estudo em duas partes: uma parte escrita, utilizando um Formulário de Validação (Apêndice 1), onde os episódios estão previamente ordenados e a outra parte utilizando a ferramenta de simulação onde os episódios estão fora de ordem. A simulação foi gravada utilizando um software de captura de tela e áudio.

Os interessados foram divididos em dois grupos G1 e G2, cada grupo com 2 componentes, para realizar a validação de todos os cenários. O grupo G1 realizou primeiro a parte escrita com formulários (Apêndice 1) e por último a parte da ferramenta de simulação. O grupo G2 seguiu a ordem inversa. Cabe ressaltar que as partes do teste eram mediadas pelo engenheiro de requisitos, onde o mesmo procurava sempre não influenciar a opinião dos interessados.

A análise dos resultados levou em consideração as alterações realizadas pelos grupos nos cenários validados. Considera-se alteração qualquer uma das seguintes alternativas:

- − Criação de um novo episódio
- − Correção de um episódio existente
- − Ordenação entre episódios (sem envolver mudança no léxico)
- − Eliminação de algum episódio
- − Fusão entre episódios

As alterações obtidas pelos grupos foram somadas tanto na parte do formulário quanto na parte da ferramenta. Os resultados do grupo G1 são descritos pelos gráficos a seguir:

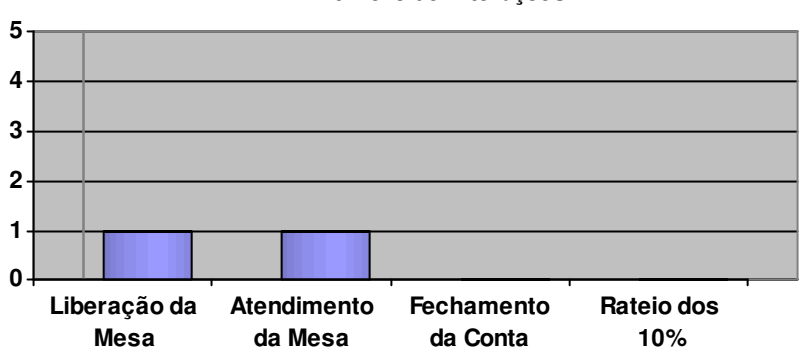

**Número de Alterações**

**Figura 9: Total de Alterações Realizadas pelo Grupo G1 utilizando Formulário.**

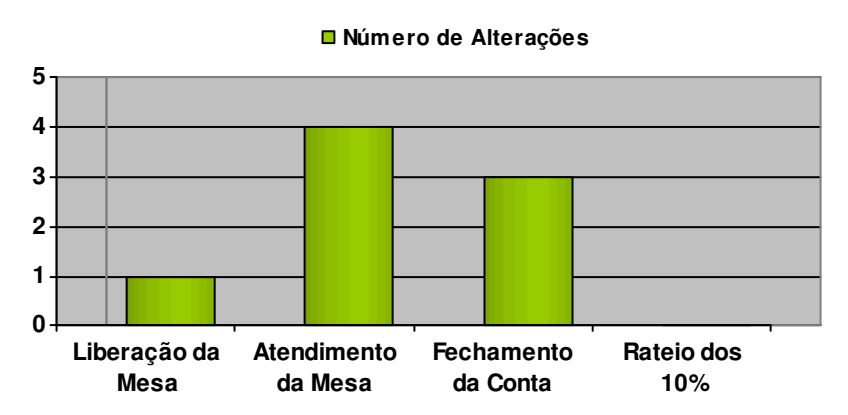

**Figura 10: Total de Alterações Realizadas pelo Grupo G1 utilizando a Ferramenta.**

O tipo de comportamento apresentado pelos gráficos da figura 10 e 11 pode ser explicado utilizando o conceito de validação ativa e passiva. Nos formulários de validação, os episódios estão previamente ordenados, utilizando o raciocínio e o conhecimento do engenheiro de requisitos. Neste caso, o interessado assume uma postura passiva na maioria das vezes, dizendo se concorda ou não com o que foi apresentado e fazendo alterações nos pontos que chamaram muito a sua atenção.

Já na utilização da ferramenta de simulação, por não haver uma ordenação inicial definida, o interessado é de certa forma obrigado a propor uma ordenação que será validada ou não pela simulação, colocando-se algumas vezes em problemas e situações que não foram percebidas durante a validação com episódios pré-ordenados. Neste caso, o interessado age ativamente na validação dos episódios, sendo de certa forma o responsável pela elaboração dos cenários. Além disso, através das gravações, o engenheiro de requisitos consegue captar mínimos detalhes da validação, permitindo uma validação mais rica e detalhada.

Os resultados do grupo G2 são apresentados através dos seguintes gráficos:

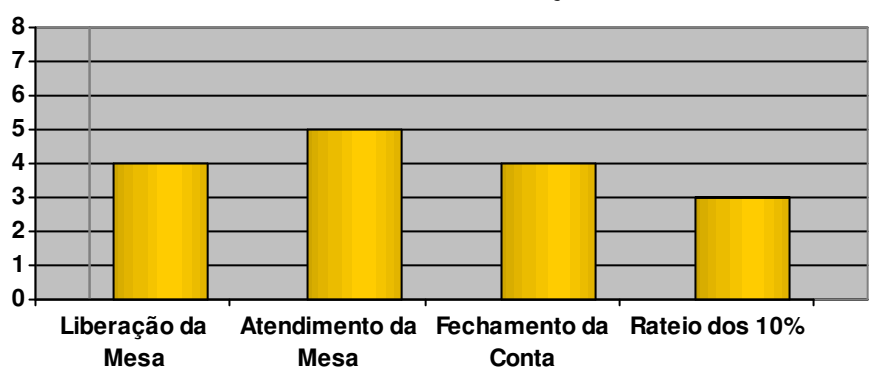

**Número de Alterações**

**Figura 11: Total de Alterações Realizadas pelo Grupo G2 utilizando Formulário.**

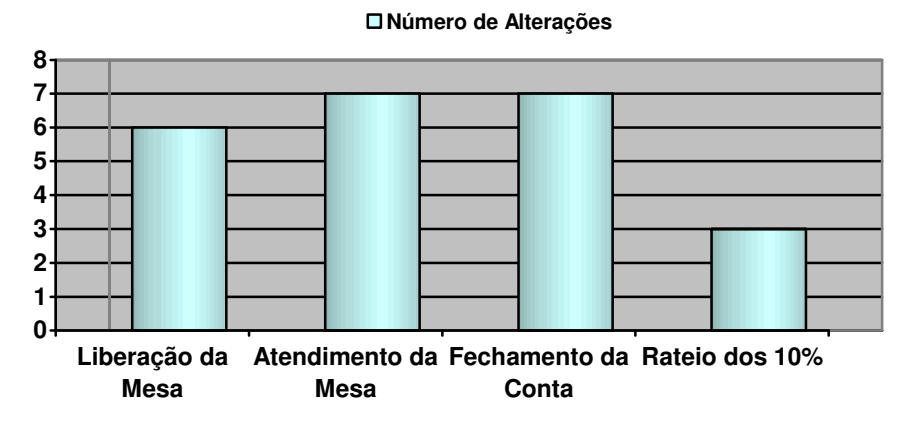

**Figura 12: Total de Alterações Realizadas pelo Grupo G2 utilizando a Ferramenta.**

É fato observar que o grupo G2 encontrou um maior número de alterações em relação ao grupo G1, tanto na parte de formulário quanto na parte da ferramenta. Isso pode ser explicado baseando-se na ordem de execução do estudo. O grupo G1 teve contato inicialmente com o formulário de validação, enquanto o primeiro contato do grupo G2 foi diretamente com a ferramenta.

Com isso, os integrantes do grupo G1 observaram o pré-ordenamento dos episódios antes de utilizar a ferramenta, o que pode ter colaborado para a obtenção de um menor número de alterações durante o uso da mesma. Já os integrantes do G2 não tiveram qualquer contato prévio com o pré-ordenamento, melhorando assim o raciocínio e a capacidade de questionamento dos interessados do grupo durante a validação. Isso se refletiu nos formulários de validação preenchidos pelo grupo C2 logo após a sessão de validação com a ferramenta de simulação. Tais formulários carregaram em sua maioria alterações idênticas as identificadas durante o uso anterior da ferramenta de simulação.

Ao término do estudo, os interessados de ambos os grupos foram perguntados a respeito da utilização da estratégia de validação utilizando uma ferramenta de simulação. A maioria dos integrantes confirmou que a utilização de uma ferramenta onde o interessado age de forma ativa, como na ferramenta de simulação apresentada, contribui de maneira mais eficaz na validação das informações elicitadas. Foram obtidas respostas do tipo: "a utilização da estratégia permite ao validador se colocar dentro do cenário" e também "é um novo jeito de pensar e agir, mantendo o validador raciocinando e analisando o tempo todo". Também foram obtidas sugestões para possíveis melhorias na ferramenta.

# **6 Conclusões**

Este trabalho apresentou o desenvolvimento de uma estratégia para validação de cenários baseado em técnicas interativas, como simulação e registro de áudio e de imagens.

 A estratégia proposta foi descrita em três atividades: Construir Cenários, visando uma melhor elaboração dos mesmos; Transformar, atividade necessária para adequar os cenários construídos a ferramenta de simulação; e Validar por Simulação, que é a formalização da atividade de validação com o uso da ferramenta de simulação e outras técnicas interativas.

 Em seguida foi realizado um estudo preliminar com dois grupos de interessados, comparando o desempenho da validação utilizando formulários e a estratégia de simulação. Tal estudo teve resultados bastante motivadores, onde a estratégia proposta conseguiu se mostrar uma boa opção para a validação de cenários.

 É importante afirmar que a estratégia de validação baseada em simulação se torna ainda mais eficiente quanto melhor forem realizadas a elicitação e modelagem de requisitos, servindo como ajuste fino no entendimento do engenheiro de requisitos do domínio do problema.

 Como trabalhos futuros, são sugeridos o refinamento da estratégia, buscando melhores heurísticas para o diálogo com o interessado no momento da validação; e a melhoria da ferramenta de simulação, tornando-a mais adaptada a trabalhar com cenários.

# **Referências**

[1] LEITE, J. C. S. P.; HADAD, G. D. S.; DOORN, J. H.; KAPLAN, G. N. A Scenario Construction Process. Requirements Engineering Journal 5(1): 38-61, 2000.

[2] LEITE, J. C. S. P.; DOORN, J. H.; HADAD, G. D. S.; KAPLAN, G. N. Scenario Inspections. Requirements Engineering Journal 10: 1-21, 2005.

[3] FAGAN M. E. Design and Code Inspections to Reduce Erros in Program Development. IBM Systems Journal, 15(3): 182-211, 1976.

[4] BREITMAN, K. K.; LEITE, J. C. S. P. A Framework for Scenario Evolution. Proc. of the THIRD IEEE INTERNATIONAL CONFERENCE ON REQUIREMENTS ENGINEERING. IEEE Computer Society Press, Los Alamitos, CA, 1998, pp:214-221.

[5] ROSS, D.; SCHOMAN, A. Structured Analysis for Requirements Definition. In: IEEE TRANSACTIONS ON SOFTWARE ENGINEERING, 3(1): 6-15, 1977.

[6] LEITE, J.C.S.P.; ROSSI, G.; BALAGUER, F.; MAIORANA, V.; KAPLAN, G.; HADAD, G.; OLIVEROS, A. Enhancing a Requirements Baseline with Scenarios. Requirements Engineering Journal, 1997; 2(4): 184-198.

[7] SOMÉ, S. Supporting Use Cases Based Requirements Simulation. In: INTERNATIONAL CONFERENCE ON SOFTWARE ENGINEERING RESEARCH AND PRACTICE (SERP'04), June 2004.

[8] SOMÉ, S. An Environment for Use Cases based Requirements Engineering. In: 12th IEEE INTERNATIONAL CONFERENCE ON REQUIREMENTS ENGINEERING (RE 2004), September 2004.

[9] FLEISCH, W. Applying Use Cases for the Requirements Validation of Component-Based Real Time Software. In Proceedings of 2nd IEEE INTERNATIONAL SYMPOSIUM ON OBJECT-ORIENTED REAL-TIME DISTRIBUTED COMPUTING (ISORC). Saint-Malo, France: IEEE Computer Society, May 1999, pp. 75–84.

[10] PREECE, J.; YVONNE, R.; SHARP, H. Design de Interação. Bookman Editora, ISBN 85-363-0494-4, 2005.

[11] OLIVEIRA, A. P. A. Engenharia de Requisitos Intencional: Um Método de Elicitação, Modelagem e Análise de Requisitos. 2008. Tese de Doutorado. Pontifícia Universidade Católica do Rio de Janeiro, Departamento de Informática, 2008.

[12] YU, E. Modeling Strategic Relationships for Process Reengineering. Ph.D. Thesis, Graduate Dept. of Computer Science, University of Toronto, 1995.

[13] CUNHA, H. S. Uso de Estratégias Orientadas a Metas para Modelagem de Requisitos de Segurança. Disserteção de Mestrado, Pontifícia Universidade Católica do Rio de Janeiro, Departamento de Informática, Março de 2000.

[14] CYSNEIROS, L. M. Requisitos Não Funcionais: Da Elicitação ao Modelo Conceitual. Tese de Doutorado, Pontifícia Universidade Católica do Rio de Janeiro, Departamento de Informática, Fevereiro de 2001.

[15] NETO, J. S. M. Integrando Requisitos Não Funcionais ao Modelo de Objetos. Disserteção de Mestrado, Pontifícia Universidade Católica do Rio de Janeiro, Departamento de Informática, Março de 2000.

[16] CHUNG, L.; NIXON, B.; YU, E.; MYLOPOULOS, J. Non-Functional Requirements in Software Engineering. Kluwer Academic Publishers, 1999.

[17] CHUNG, L. Representing and Using Non-Functional Requirements: A Process Oriented Approach. Ph.D. Thesis, Dept. of Computer Science, University of Toronto, June 1993.

[18] Use Case Editor. Disponível em: <http://www.site.uottawa.ca/~ssome/

/Use\_Case\_Editor\_UCEd.html>. Acesso em: 10 Ago. 2009.

[19] GOUGH, P. A.; FODEMSKI, F.T. Scenarios – an Industrial Case Study and Hypermedia Enhancements. In: Proceedings of the IEEE INTERNATIONAL SYMPOSIUM ON REQUIREMENTS ENGINEERING, IEEE, Computer Society Press, 1995, pp 10-17.

[20] HAUMER, P.; HEYMANS, P. JARKE, M.; POHL, K. Bridging the Gap Between past and Future in RE: A Scenario-Based Approach. In: Proceedings 4<sup>th</sup> IEEE INTERNATIONAL SYMPOSIUM ON REQUIREMENTS ENGINEERING, IEEE Computer Society Press, 1995, 66-73.

# **Apêndice 1 Exemplo de Formulário de Validação**

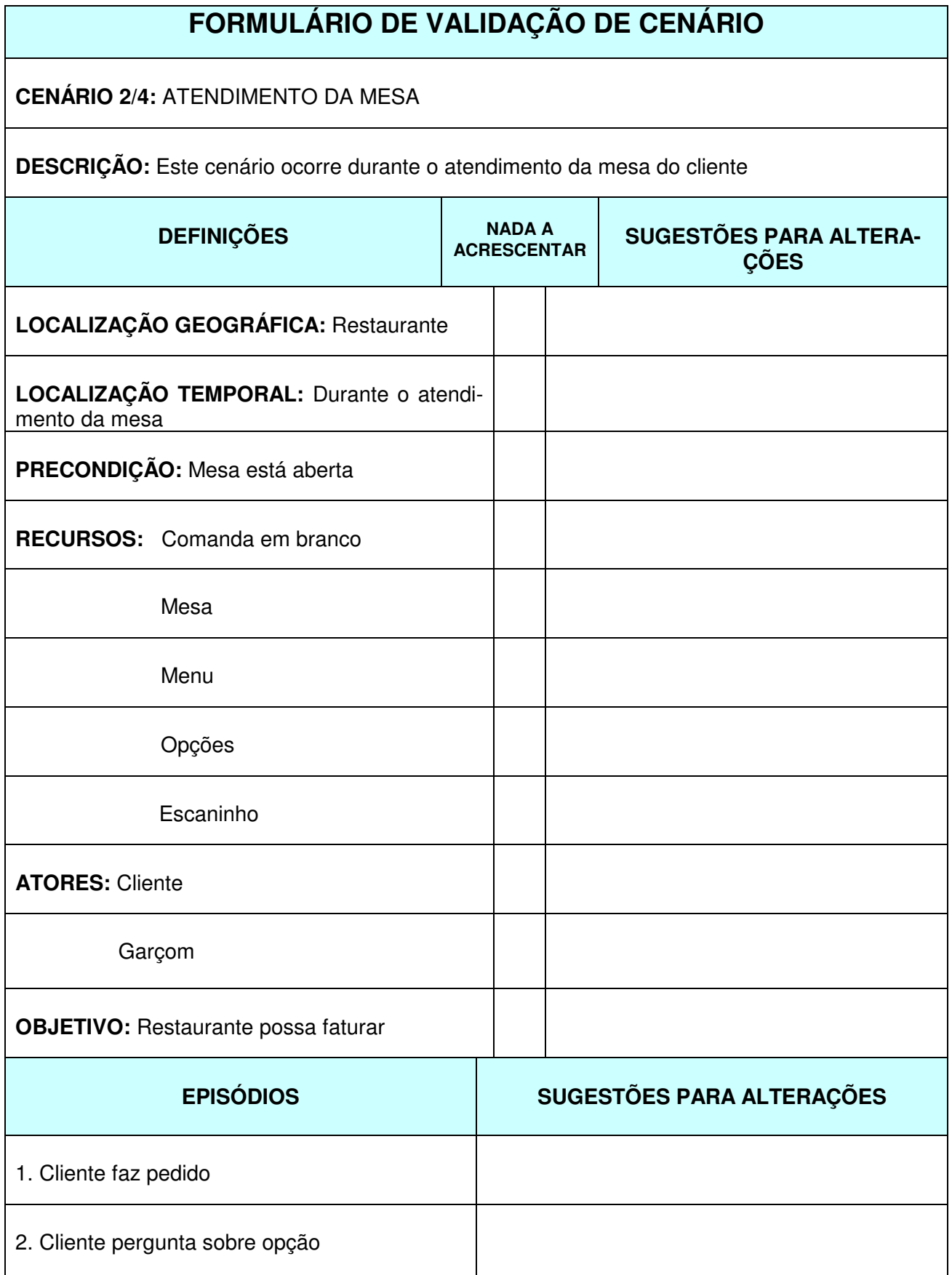

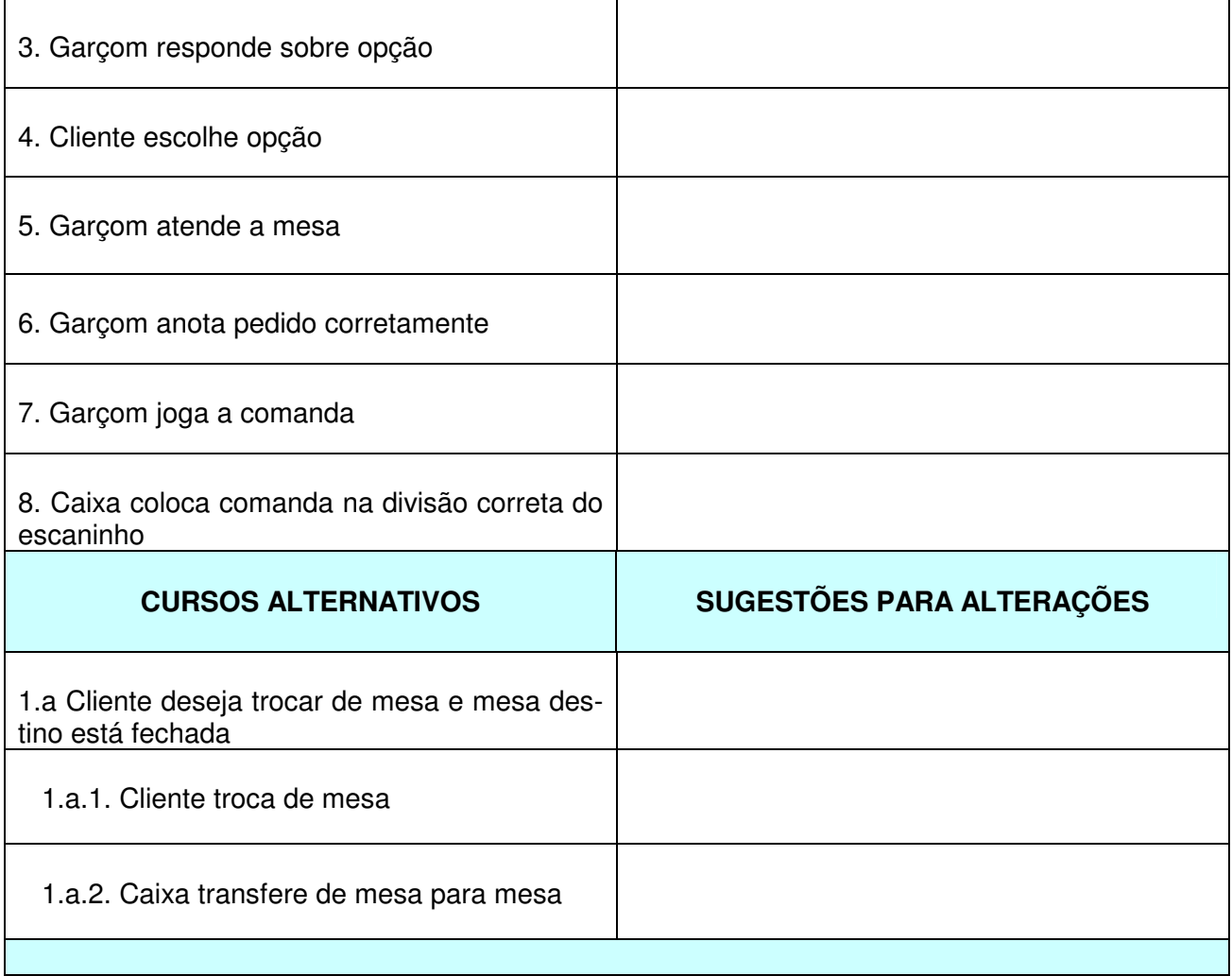

# **Apêndice 2 Cenários Sistema de Controle de Caixa de Restaurante**

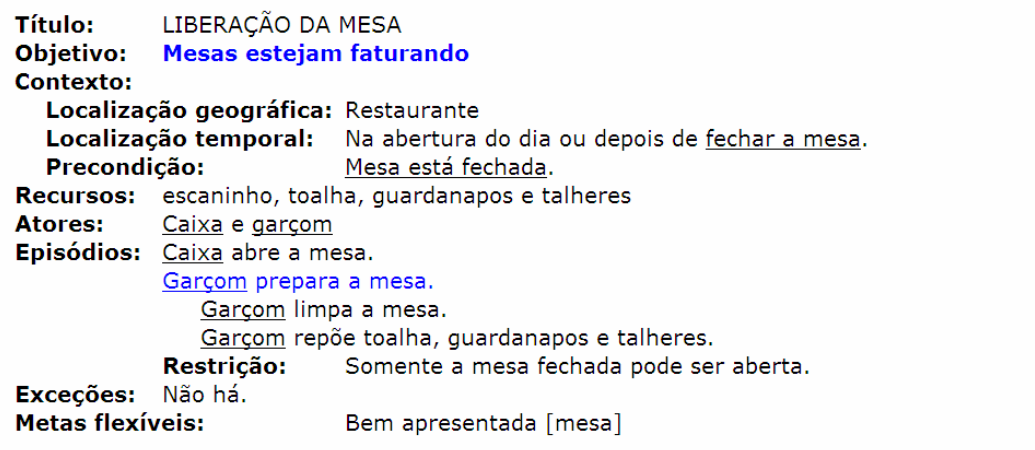

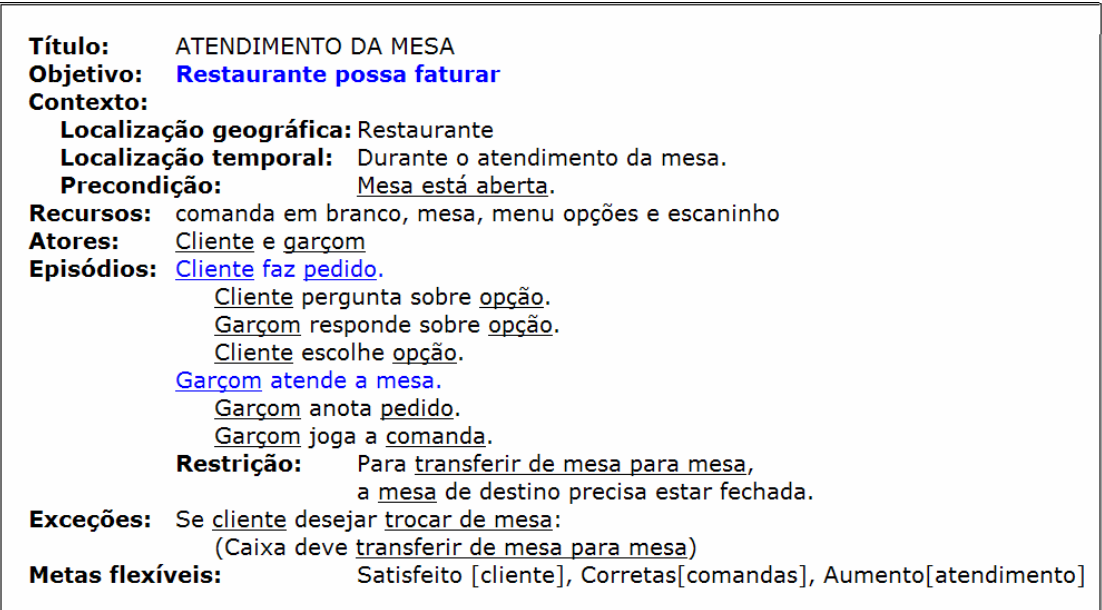

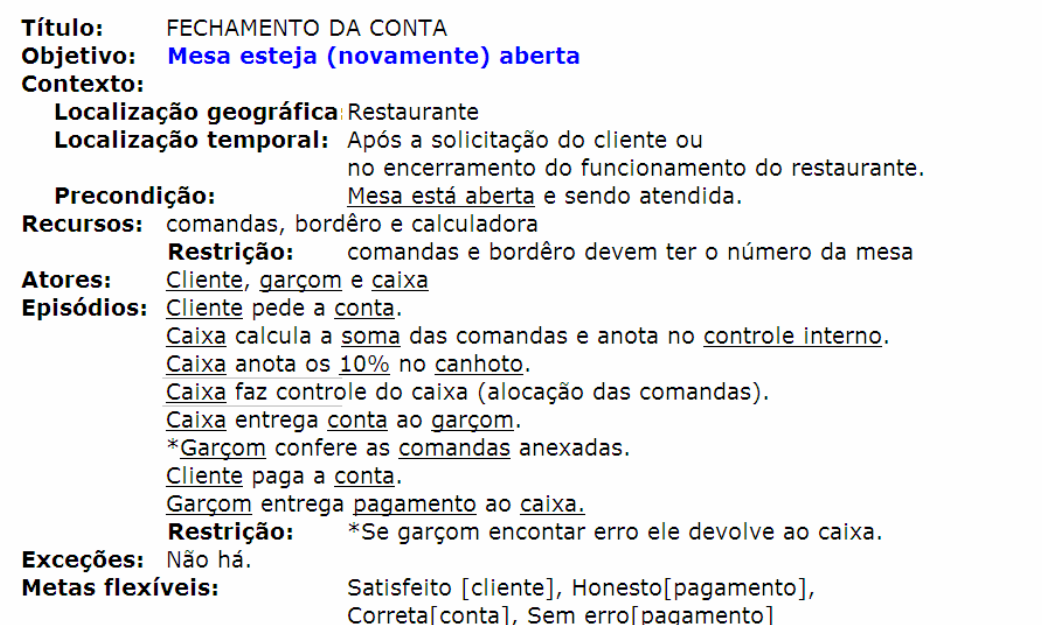

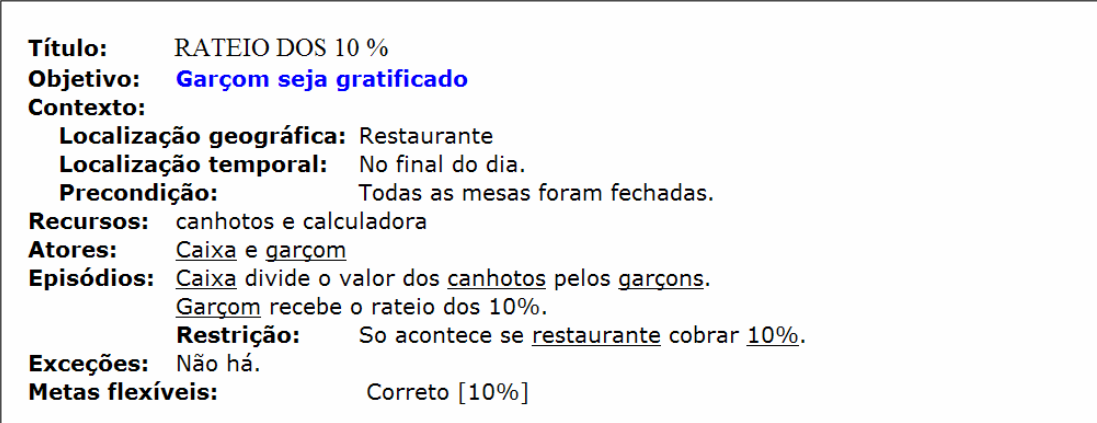

### **Apêndice 3 Cenários Transformados para a Ferramenta**

Title: Liberacao da Mesa Description: Este cenario ocorre quando a mesa esta fechada e necessita ser liberada para receber novos clientes LOCALIZACAO GEOGRAFICA: Restaurante LOCALIZACAO TEMPORAL: Na abertura do dia ou depois de fechar a mesa System Under Design: Controle de Caixa do Restaurante **Primary Actor: Caixa Participants: Garcom** Goal: Mesas estejam faturando **Follows Use Cases: Invariant:** Precondition: Mesa is fechada AND Localizacao Geografica is Restaurante AND Localizacao Temporal is abertura do dia OR Localizacao Temporal is depois de fechar a mesa **STEPS** 1. Caixa abre a mesa 2.Garcom prepara a mesa 3.Garcom limpa a mesa 4.Garcom repoe toalha, guardanapos e talheres 5.Garcom arruma as cadeiras // Bem Apresentada [mesa] **ALTERNATIVES** 1.a.If mesa is not fechada /\* RESTRICAO\*/ 1.a.1. Caixa aguarda o fechamento da mesa 1.a.2.Goto Step 1. **Success Postcondition: Mesa is aberta** 

## Title: Atendimento da Mesa

Description: Este cenario ocorre durante o atendimento da mesa do cliente

LOCALIZACAO GEOGRAFICA: Restaurante

LOCALIZACAO TEMPORAL: Durante o atendimento da mesa

#### System Under Design: Controle de Caixa do Restaurante **Primary Actor: Cliente** Participants: Garcom Goal: Restaurante possa faturar **Follows Use Cases: Invariant:** Precondition: Mesa is aberta AND Localizacao Geografica is Restaurante AND Localizacao Temporal is durante o atendimento da mesa

#### **STEPS**

1.Cliente faz pedido 2. Cliente pergunta sobre opcao 3.Garcom responde sobre opcao 4. Cliente escolhe opcao 5.Garcom atende a mesa 6.Garcom anota pedido corretamente // Corretas [comandas] 7.Garcom joga a comanda 8. Caixa coloca comanda na divisao correta do escaninho // Corretas [comandas] **ALTERNATIVES** 1.a.Cliente deseja trocar de mesa AND Mesa destino is fechada /\* RESTRICAO \*/ 1.a.1. Cliente troca de mesa 1.a.2. Caixa transfere de mesa para mesa // EXCECAO 1.a.3.Goto Step 1. Success Postcondition: Mesa is atendida

Title: Fechamento da Conta Description: Este cenario ocorre quando o diente deseja fechar sua conta

LOCALIZACAO GEOGRAFICA: Restaurante

LOCALIZACAO TEMPORAL: Apos a solicitacao do cliente ou no encerramento do funcionamento do restaurante

System Under Design: Controle de Caixa do Restaurante

**Primary Actor: Cliente** 

Participants: Garcom AND Caixa Goal: Mesa esteja novamente aberta

**Follows Use Cases:** 

### **Invariant:**

Precondition: Mesa is aberta AND Mesa is sendo atendida AND Localizacao Geografica is Restaurante AND Localizacao Temporal is apos solicitacao do cliente OR Localizacao Temporal is encerramento do funcionamento do restaurante

### **STEPS**

1. Cliente pede a conta 2. Caixa calcula a soma das comandas e anota no controle interno 3. Caixa anota os 10 porcento no canhoto 4. Caixa faz controle do caixa alocando as comandas 5.Caixa confere conta // Correta [conta] 6. Caixa entrega conta ao garcom 7.Garcom confere as comandas anexadas // Corretas [comandas] 8.Cliente confere conta // Correta [conta] 9. Cliente confere valor do pagamento com valor da conta // Honesto [pagamento] 10.Cliente paga a conta 11.Garcom entrega pagamento ao caixa 12. Caixa confere valor do pagamento com valor da conta // Sem Erro [pagamento] **ALTERNATIVES** 7.a.If garcom encontra erro nas comandas /\* RESTRICAO \*/ 7.a.1.Garcom devolve comandas ao caixa 7.a.2.Goto Step 2. Success Postcondition: conta is fechada

Title: Rateio dos 10 Porcento

Description: este cenario ocorre quando se deseja gratificar os garcons com o rateio dos 10%

LOCALIZACAO GEOGRAFICA: Restaurante

LOCALIZACAO TEMPORAL: No final do dia

System Under Design: Controle do Caixa do Restaurante **Primary Actor: Caixa** Participants: Garcom Goal: Garcom seja gratificado **Follows Use Cases: Invariant:** Precondition: Mesas is fechadas AND Localizacao Geografica is Restaurante AND Localizacao Temporal is final do dia

#### **STFPS**

1. Caixa divide o valor dos canhotos pelos garcons 2. Caixa confere calculo dos 10 porcento // Correto [10%] 3.Garcom recebe o rateio dos 10 porcento 4.Garcom confere calculo dos 10 porcento // Correto [10%] **ALTERNATIVES** 1.a.Restaurante nao cobra 10 porcento /\* RESTRICAO \*/ 1.a.1.Garcom nao recebe rateio dos 10 porcento **Success Postcondition: Garcom is gratificado** 

# **Apêndice 4 Léxico Sistema Controle do Caixa de Restaurante**

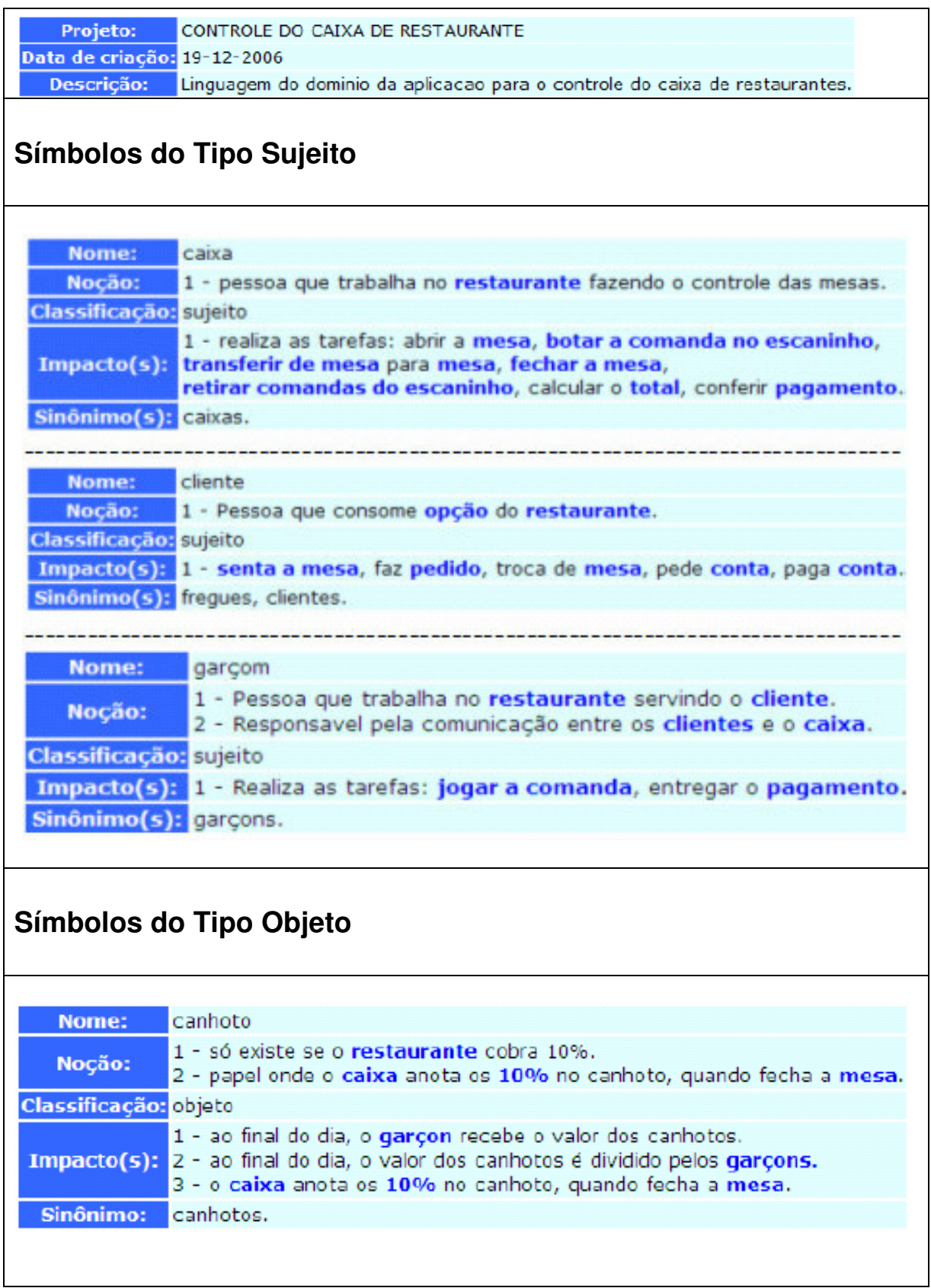

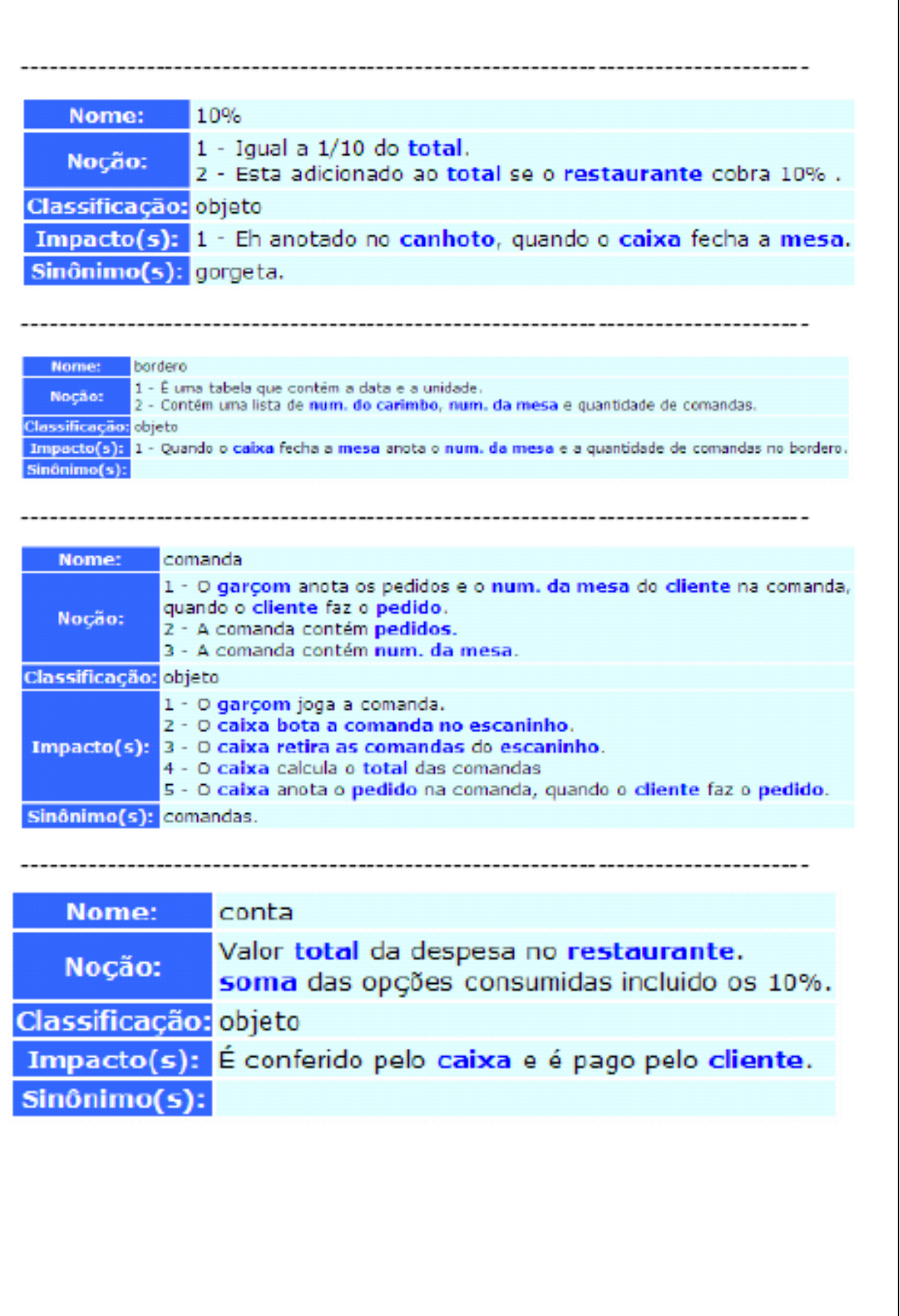

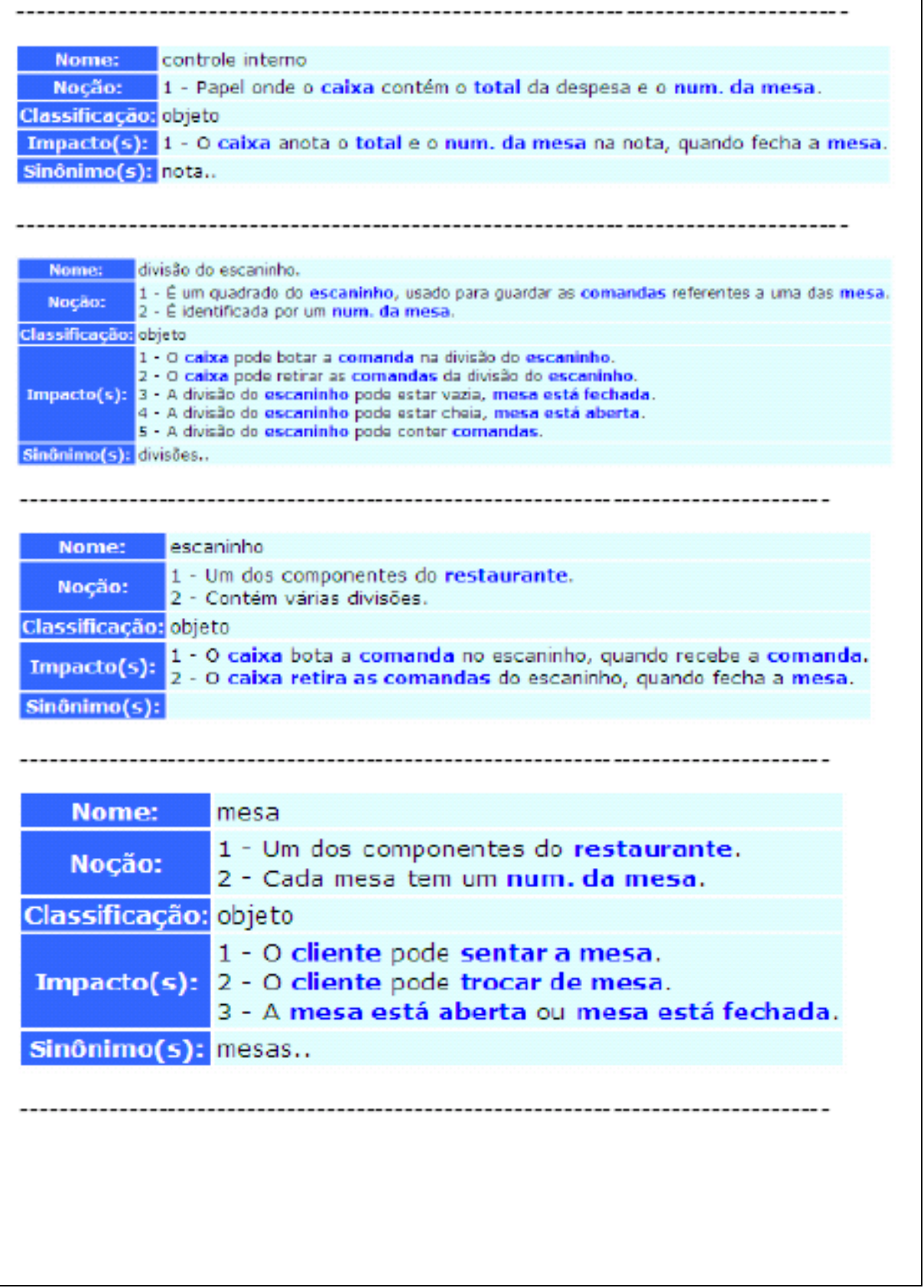

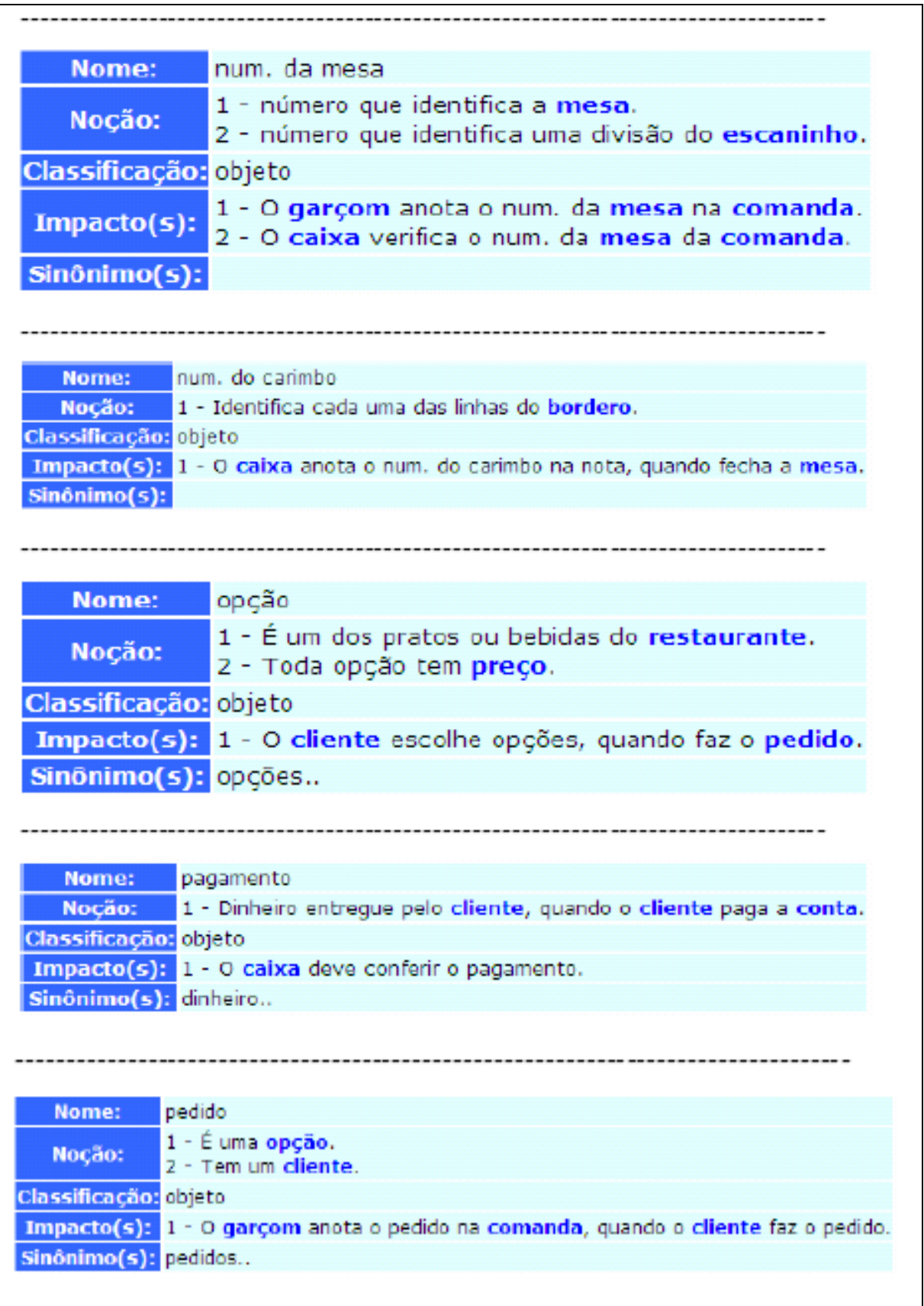

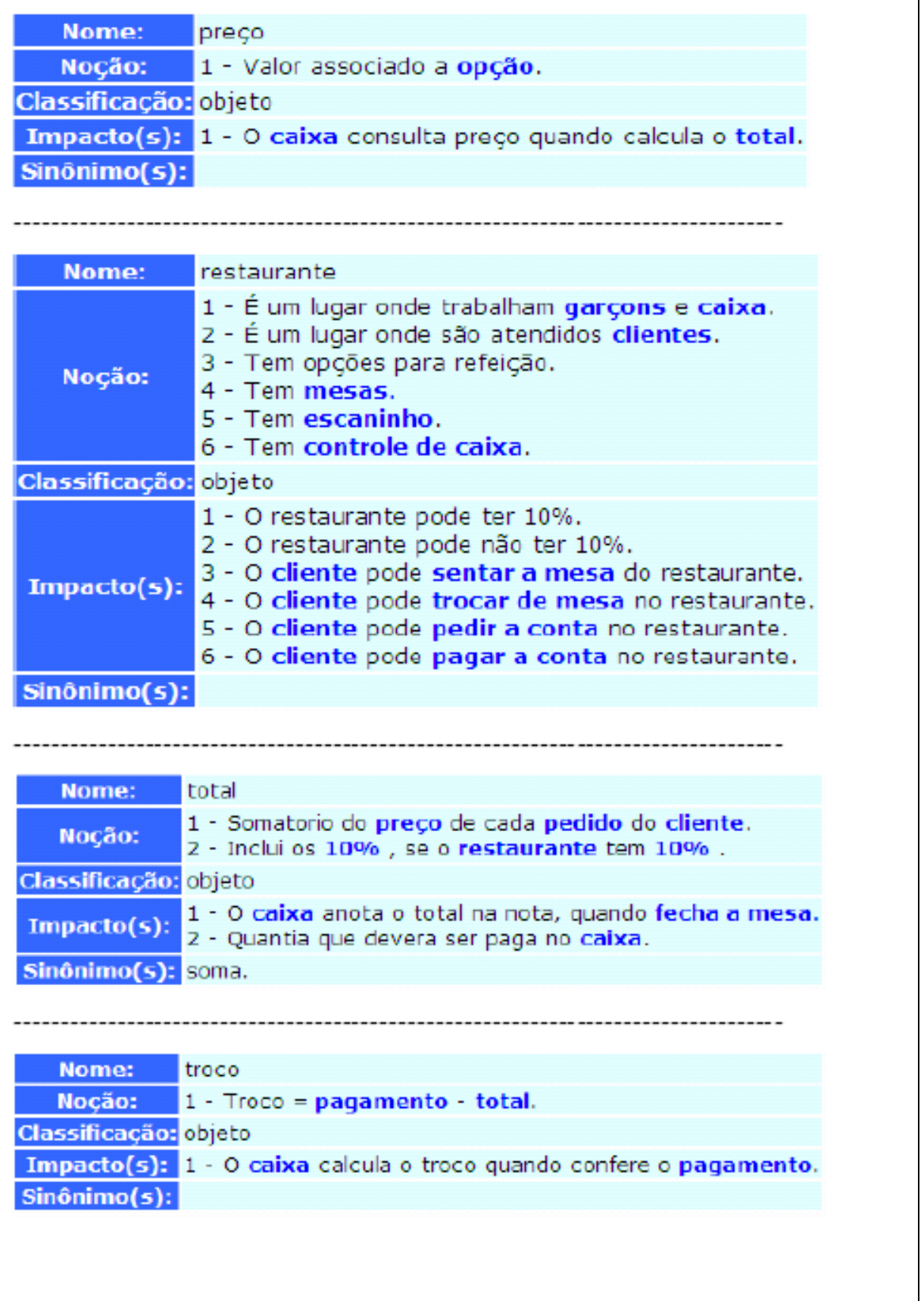

# **Símbolos do Tipo Verbo**

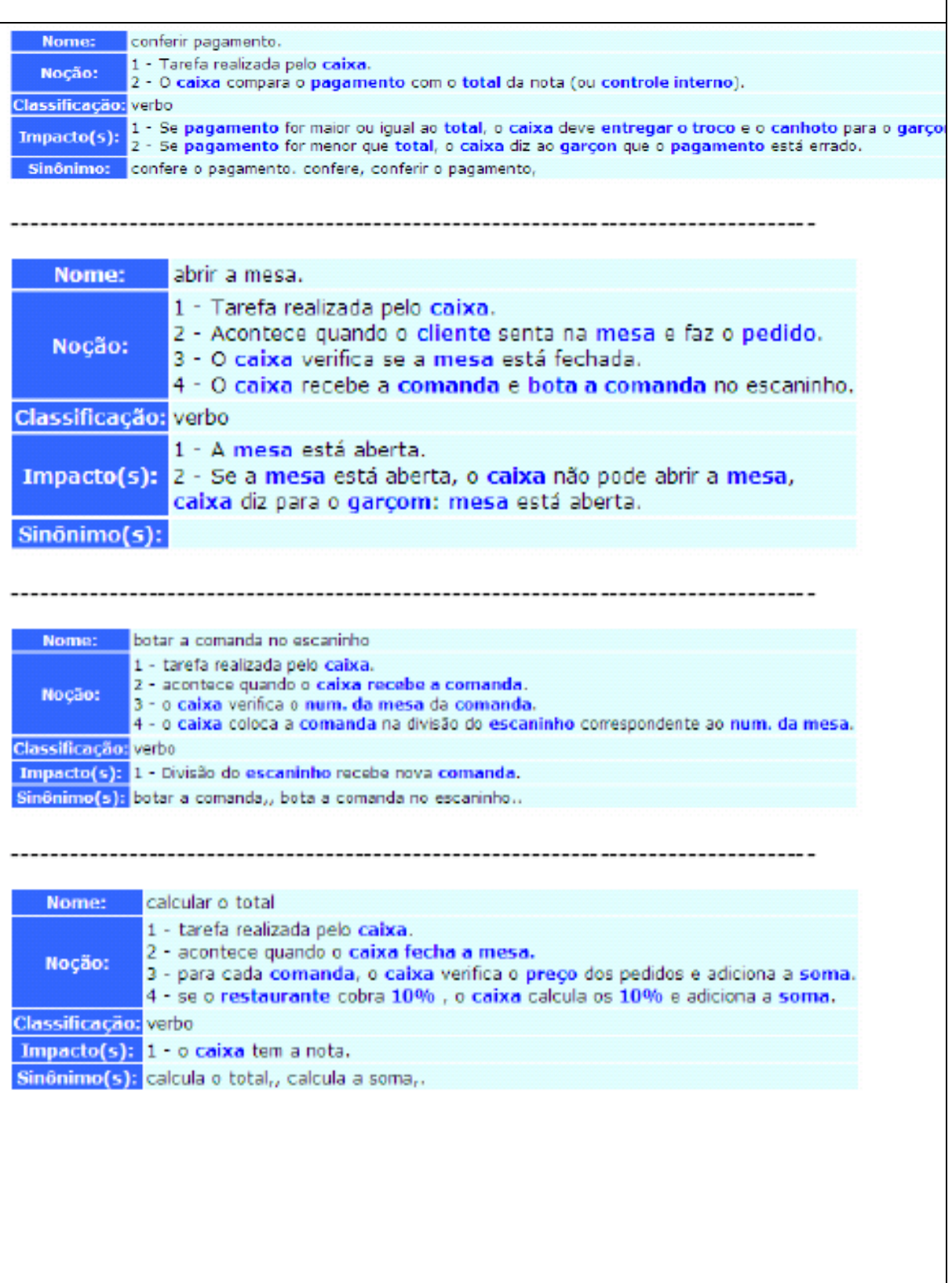

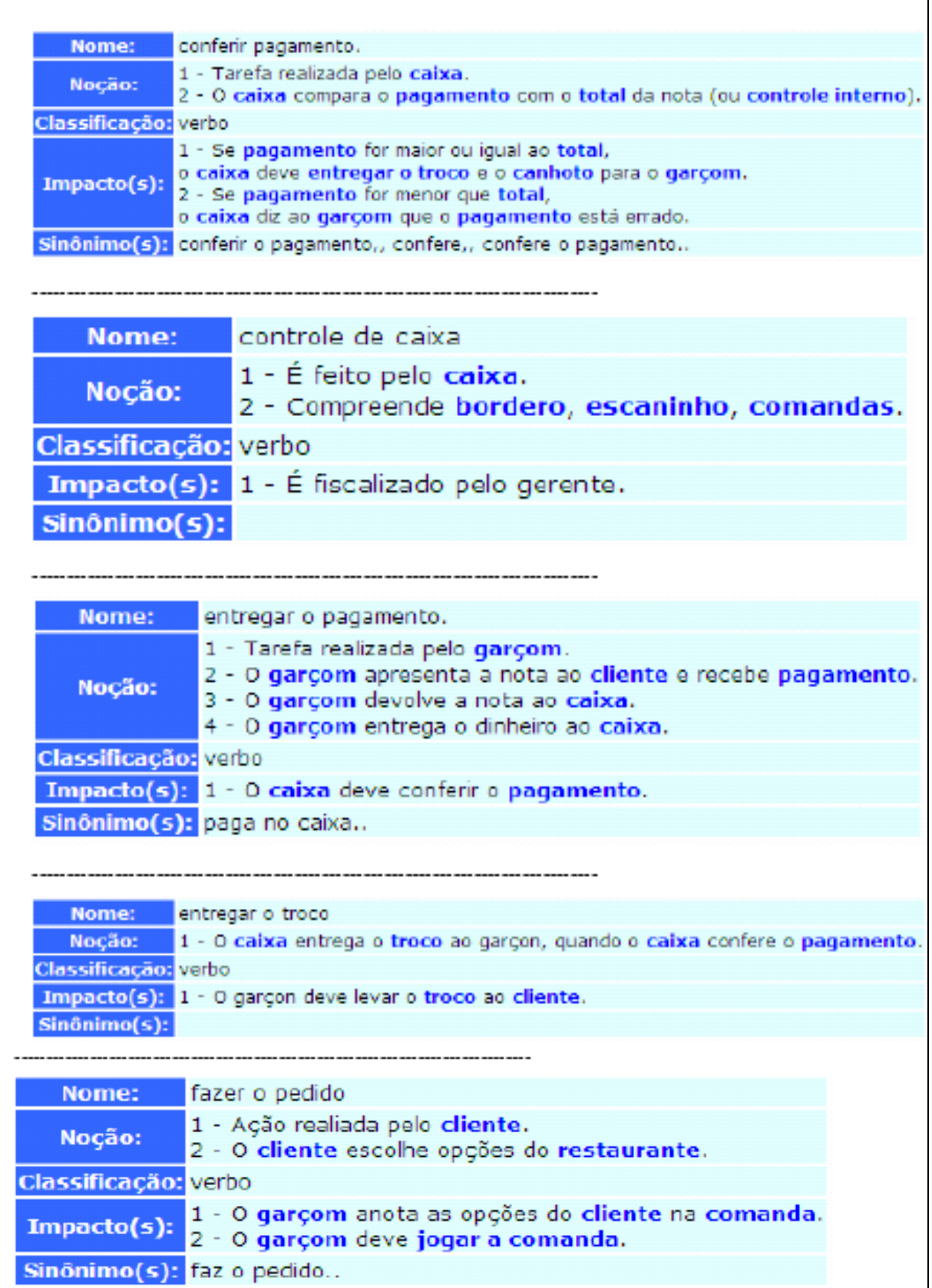

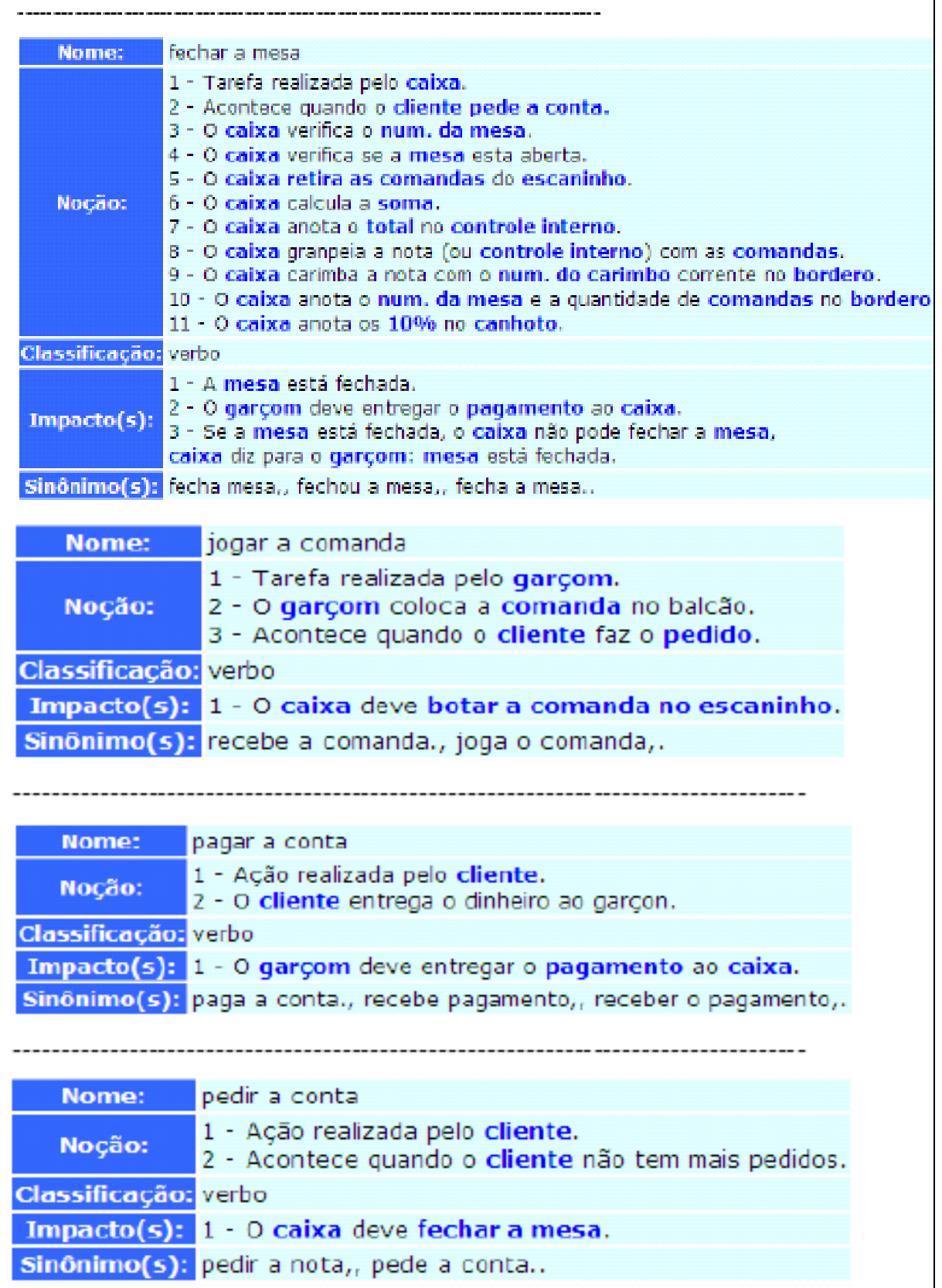

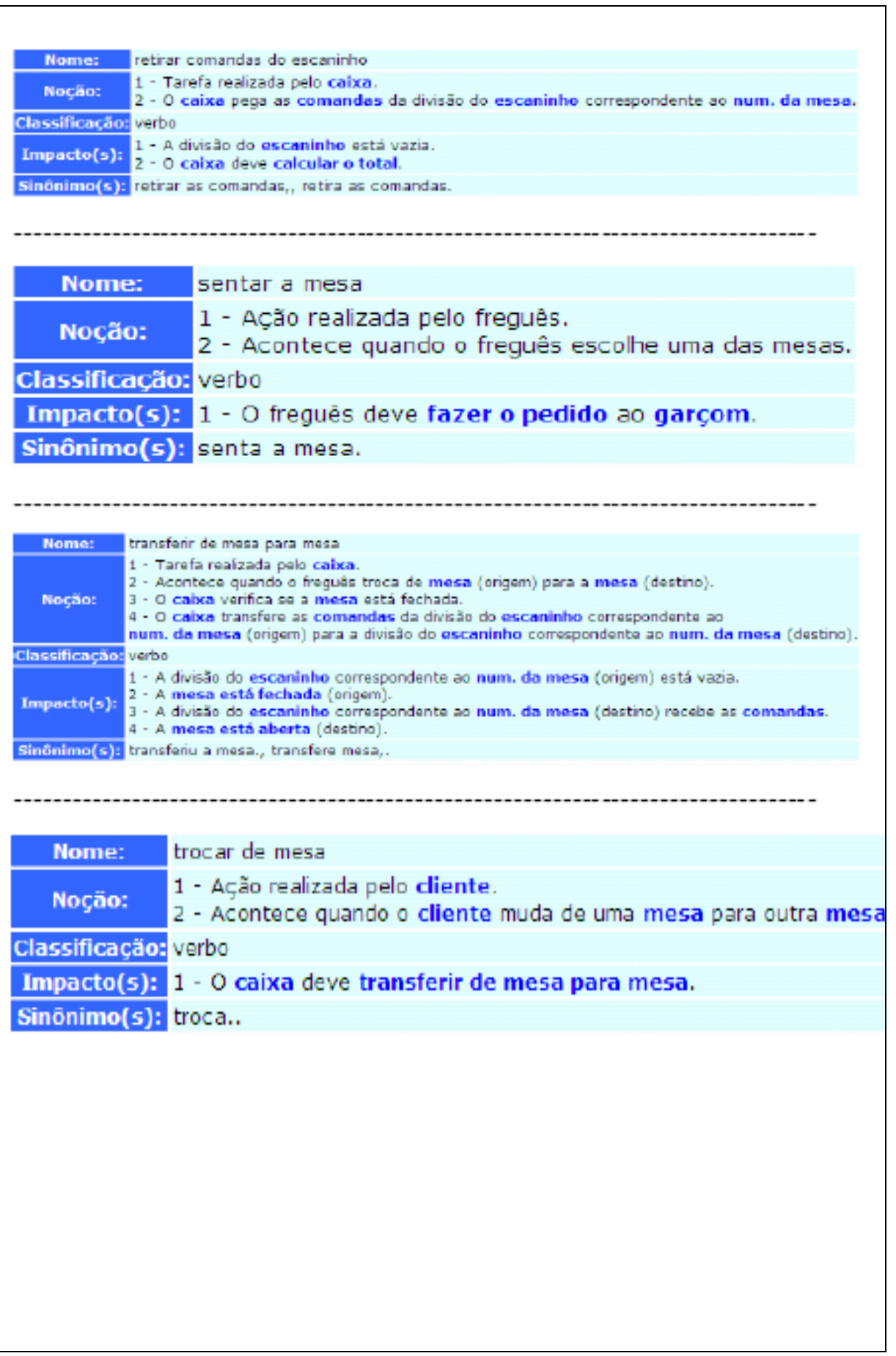

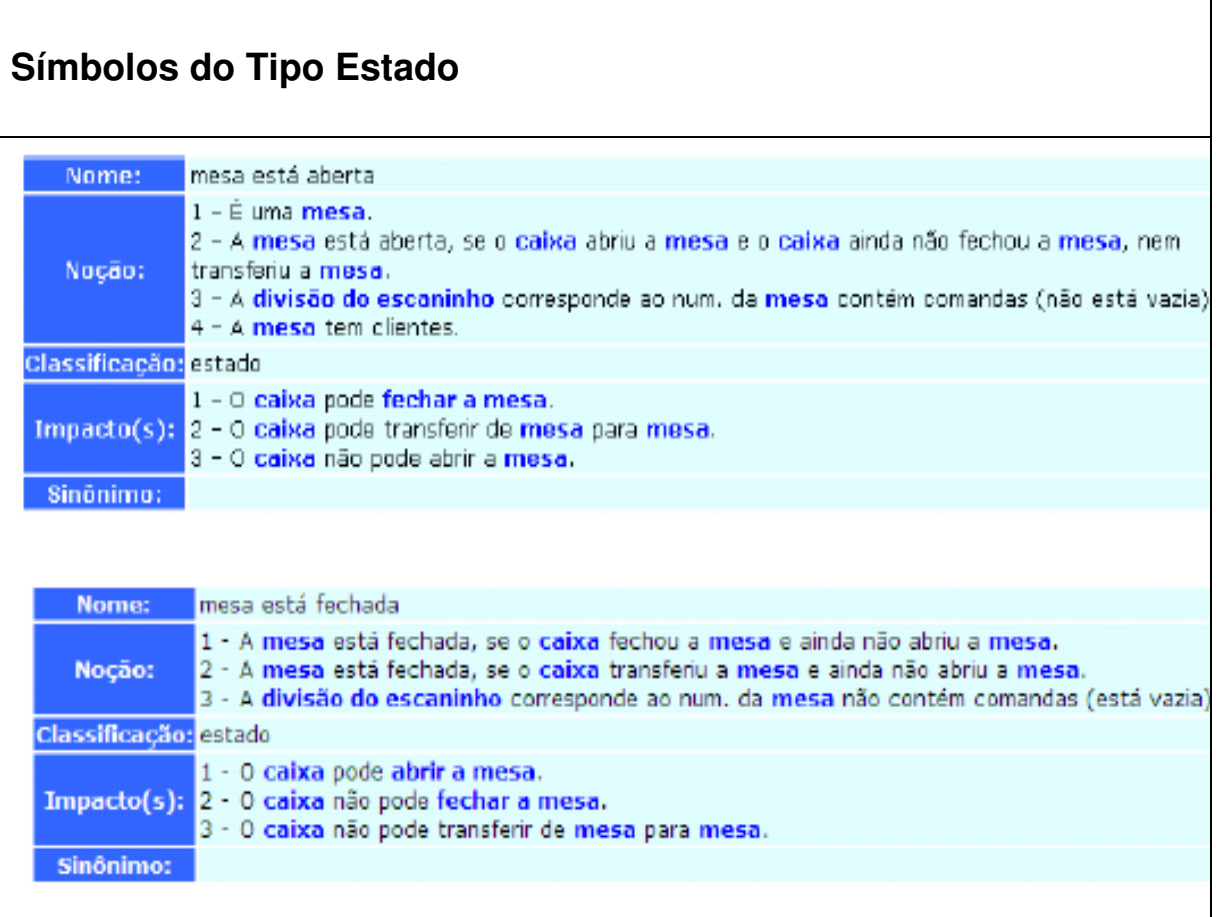